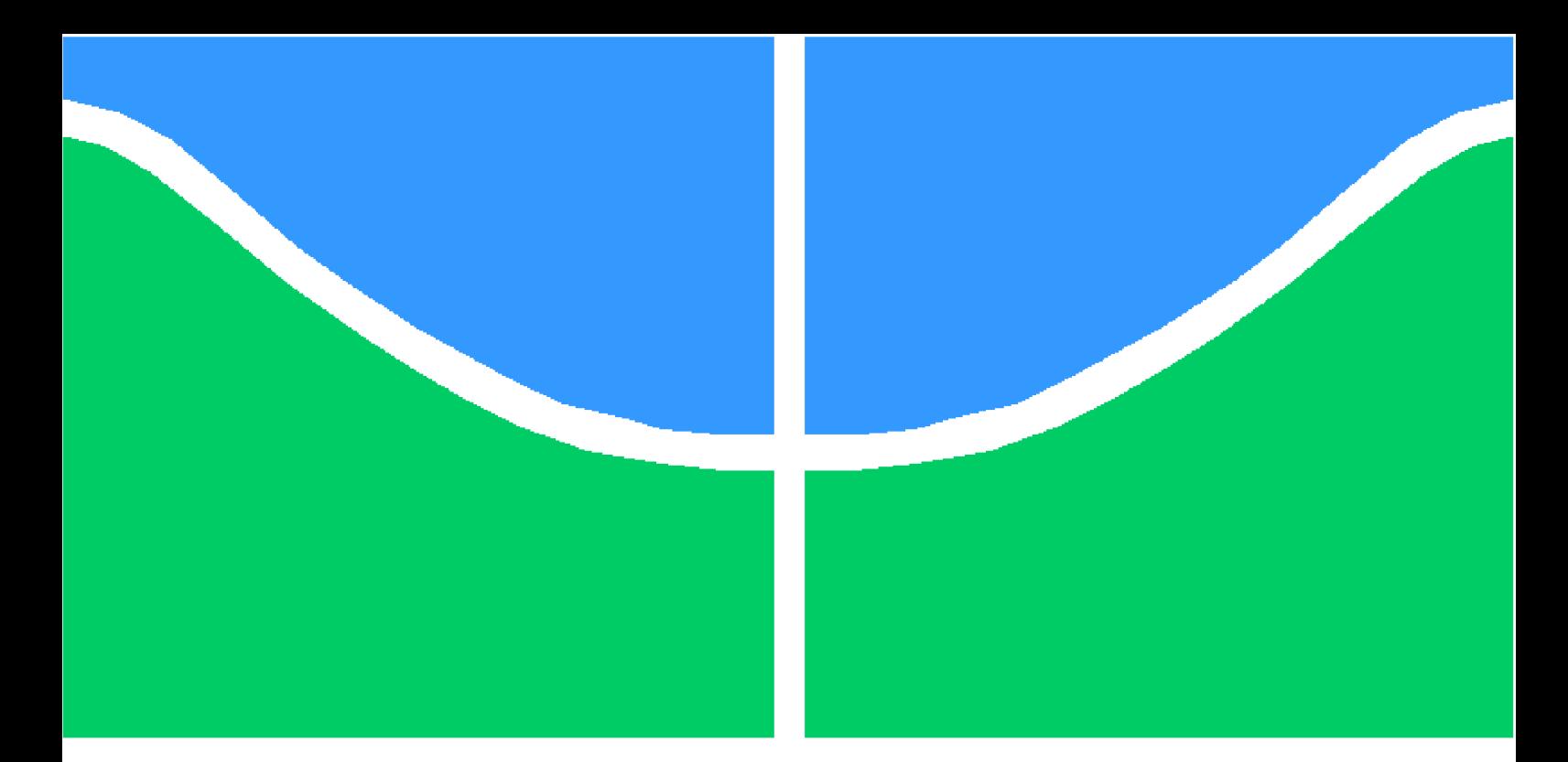

**Universidade de Brasília - UnB Faculdade UnB Gama - FGA Engenharia Aeroespacial**

### **Análise e controle da trajetória do LAICAnSat-3**

**Autor: Yago Henrique Melo Honda Orientador: Dr. Simone Battistini**

**Brasília, DF 2016**

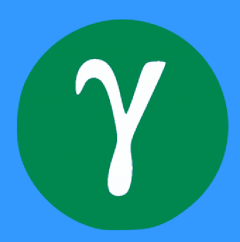

Yago Henrique Melo Honda

### **Análise e controle da trajetória do LAICAnSat-3**

Monografia submetida ao curso de graduação em (Engenharia Aeroespacial) da Universidade de Brasília, como requisito parcial para obtenção do Título de Bacharel em (Engenharia Aeroespacial).

Universidade de Brasília - UnB Faculdade UnB Gama - FGA

Orientador: Dr. Simone Battistini Coorientador: Dr. Renato Alves Borges

> Brasília, DF 2016

Yago Henrique Melo Honda

Análise e controle da trajetória do LAICAnSat-3/ Yago Henrique Melo Honda. – Brasília, DF, 2016-

[60](#page-61-0) p. : il. (algumas color.) ; 30 cm.

Orientador: Dr. Simone Battistini

Trabalho de Conclusão de Curso – Universidade de Brasília - UnB Faculdade UnB Gama - FGA , 2016.

1. Sistemas de Controle. 2. LAICAnSat. I. Dr. Simone Battistini. II. Universidade de Brasília. III. Faculdade UnB Gama. IV. Análise e controle da trajetória do LAICAnSat-3

CDU 02:141:005.6

Yago Henrique Melo Honda

### **Análise e controle da trajetória do LAICAnSat-3**

Monografia submetida ao curso de graduação em (Engenharia Aeroespacial) da Universidade de Brasília, como requisito parcial para obtenção do Título de Bacharel em (Engenharia Aeroespacial).

Trabalho aprovado. Brasília, DF, 4 de Julho de 2016:

**Dr. Simone Battistini** Orientador

**Dr. Renato Alves Borges** Coorientador

**Dr. Giancarlo Santilli** Convidado

> Brasília, DF 2016

*"Diante da vastidão do tempo e da imensidão do universo, é um imenso prazer para mim dividir um planeta e uma época com você."*

## Agradecimentos

*Primeiramente eu agradeço aos meus pais, Edisio e Cristina, por apoiar meus sonhos, pelo amor incondicional dado a mim, pelo aprendizado, pelo companheirismo e principalmente por serem exemplos de pessoas no qual eu me espelho. Sem eles, eu jamais teria chegado até aqui. Agradeço a minha família, avós, avôs, tios, tias, primos por todo o amor, carinho e fé que depositam em mim. Agradeço aos meus amigos próximos que sempre estão lá, seja nos momentos de felicidade, seja nos momentos de tristeza. Agradeço a todos meus professores que dedicaram parte de si mesmos para forma a pessoa que sou hoje. Agradeço também ao meu professor e amigo, Simone Battistini por toda atenção, confiança e principalmente, por ser um profissional no qual eu quero me espelhar quando for encarar os desafios da engenharia. E por ultimo, agradeço a Deus pela oportunidade de estar vivo.*

*Yago Henrique Melo Honda*

### Resumo

Esse trabalho é uma parte do projeto LAICAnSat da Universidade de Brasília, projeto que busca criar uma plataforma educacional de baixo custo para a realização de experimentos universitários em alta altitude e em baixa altitude. Para a alta altitude, já foram feitos dois lançamentos bem sucedidos com um balão de látex inflado com gás hélio e transportando uma carga com sensores embarcados, afim de coletar informações sobre temperatura, pressão, umidade, nível de luz, altitude, velocidade, direção e aceleração. O foco deste trabalho é especificamente a análise da trajetória de descida de um Balloonsat utilizando um modelo cinemático e a implementação de um controle PID em simulink para reproduzir uma trajetória específica de descida. Foi feita uma descrição dinâmica do modelo físico de um parapente e uma simplificação do modelo dinâmico para o modelo cinemático. Em seguida temos a simulação do modelo cinemático em MATLAB e o desenvolvimento de uma simulação de um controlador PID. Como resultado, foi possível observar o comportamento de um modelo cinemático funcional e o funcionamento correto de um controle que segue uma referência específica para diminuir o erro entre um sinal de entrada e um sinal de saída.

**Palavras-chaves**: Simulink. PID. Controlador Proporcional Integral Derivativo. Parapente. Modelo Cinemático. Sistemas de Controle.

### Abstract

This work is a part of LAICAnSat project at the University of Brasilia, a project that aims to create an low cost educational platform for conducting university experiments at high altitude and low altitude. For high altitude, we have already made two successful launches with a latex balloon inflated with helium and carrying a load with embedded sensors, in order to collect information on temperature, pressure, humidity, light level, altitude, speed, direction and acceleration. The focus of this work is specifically the descent trajectory analysis of a Balloonsat using a kinematic model and the implementation of a PID control in Simulink to play a specific descent trajectory. A dynamic description of the physical model of a paraglider and a simplification of the dynamic model for the kinematicl model was made. Then we simulate the kinematic model in MATLAB and we developed a simulation of a PID controller. As a result, it was possible to observe the behavior of a functional kinematic model and the functioning of a control that follows a specific reference to decrease the error between an input signal and an output signal.

**Key-words**: Simulink. PID. Proportional Integral Derivative Controller. Paragliding. Kinematic model. Control system.

# Lista de ilustrações

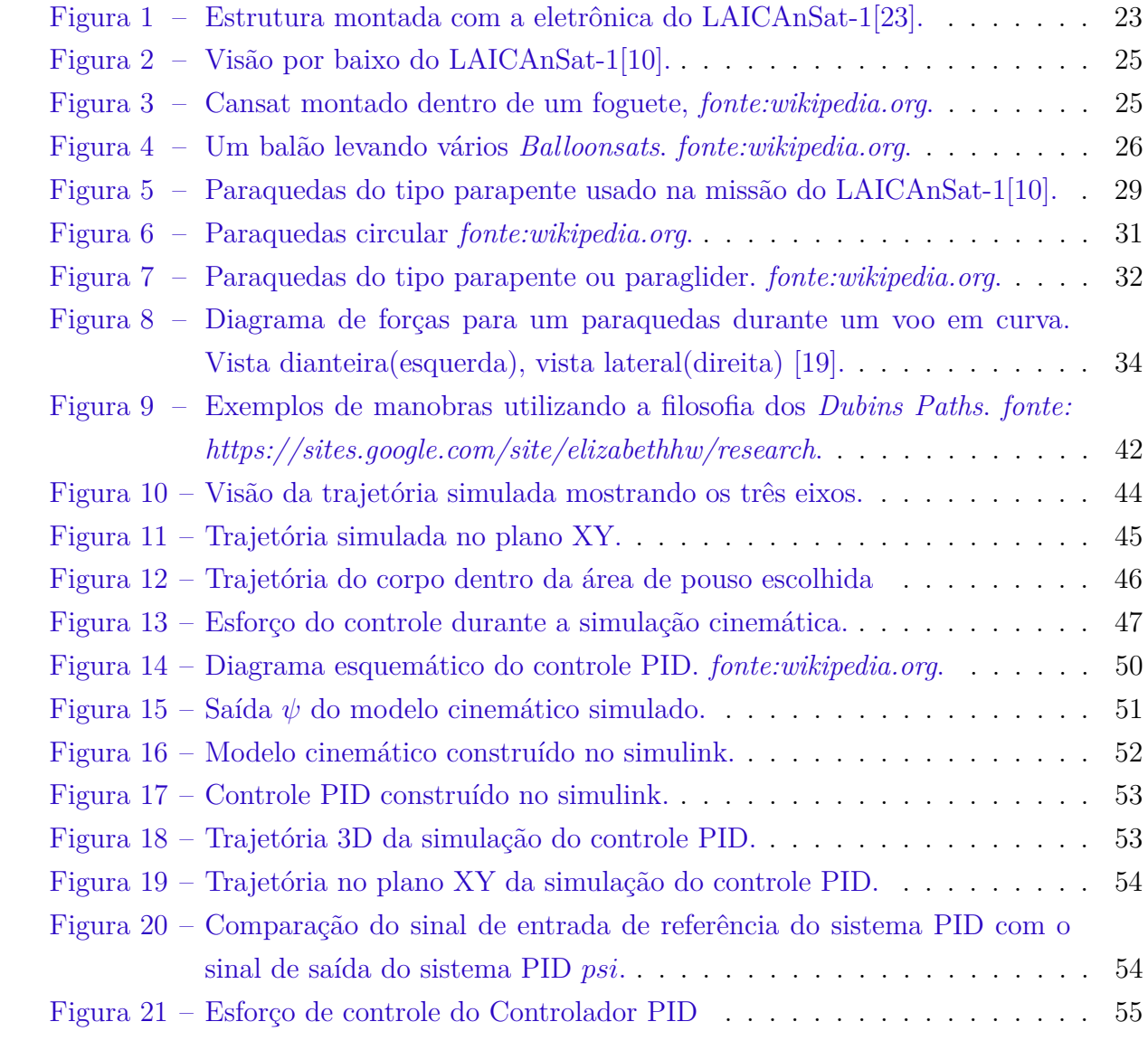

# Lista de tabelas

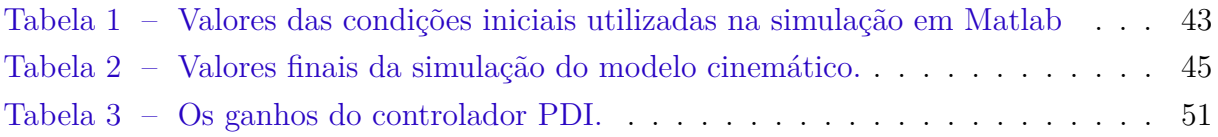

## Lista de abreviaturas e siglas

- ARHAB *Amateur Radio High Altitude Ballooning*
- BalloonSat *Acrônimo das palavras em Inglês:Balloon e Satellite (Balão e Satélite)*
- Cansat *Acrônimo das palavras em Inglês:Can e Satellite (Lata e Satélite)*
- PDR *Preliminary Design Review*
- CDR *Critical Design Review*
- FRR *Flight Readiness Review*
- IMU *Inertial Measurement Unit*
- GPS *Global Positioning System*
- MCU *Microcontroller Unit*
- PID *Proportional Integral Derivative Controller*

# Lista de símbolos

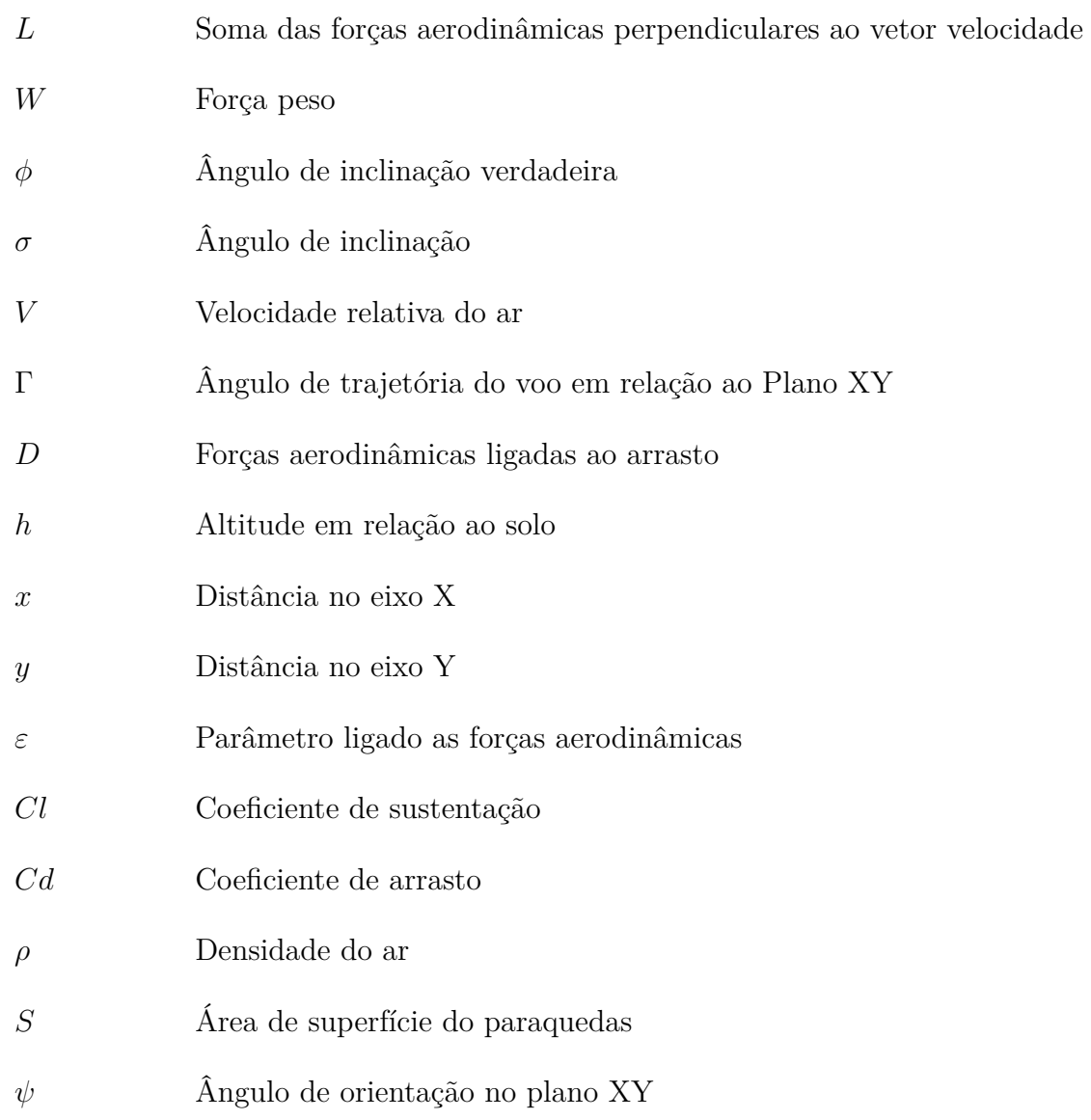

# Sumário

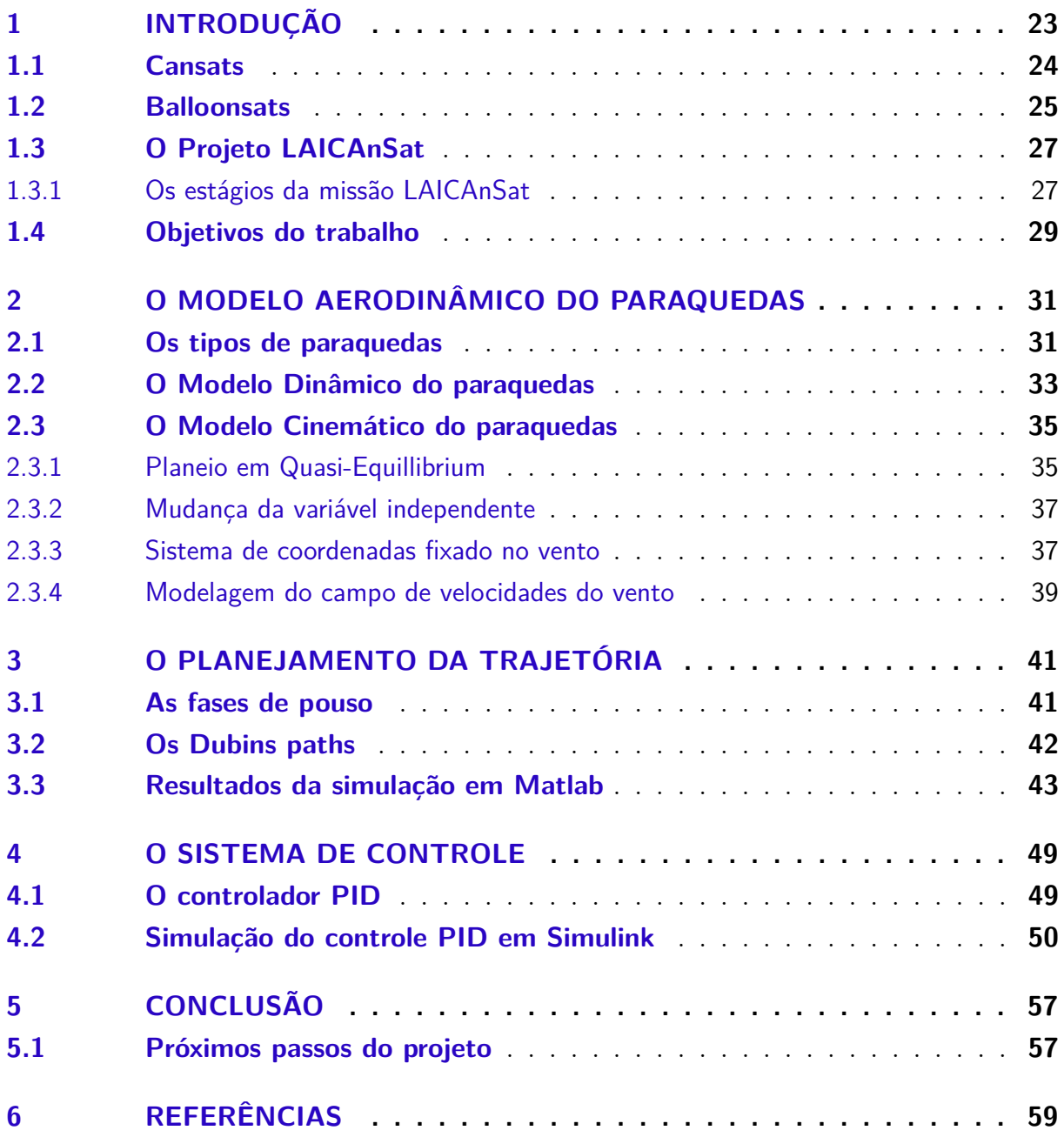

### <span id="page-24-1"></span>1 Introdução

A engenharia Aeroespacial é o ramo da engenharia que, com base em diversas áreas da física, constrói aeronaves, espaçonaves e satélites, estruturas que irão atuar em um ambiente hostil e de difícil acesso, o espaço sideral. Por causa disso, se tem um alto custo associado aos projetos desse setor e um dos grandes desafios que surgem aos engenheiros é achar formas alternativas, que sejam mais simples e baratas que as tradicionais, para possibilitar a pesquisa e o avanço no setor [1]. Uma das alternativas para baratear pesquisas de voo suborbital foi o desenvolvimento da plataforma de balões de alta altitude, pois são projetos mais simples e baratos se comparados aos lançamentos de pequenos foguetes suborbitais [2].

O projeto LAICAnSat surge como uma plataforma de balões de alta altitude e baixo custo que visa facilitar o alcance das pesquisas universitárias de qualquer natureza até a estratosfera, em altitudes de 20 a 30 quilômetros da superfície da Terra. O projeto está sendo desenvolvido por alunos universitários e professores da Universidade de Brasília e já teve duas missões de lançamento até o momento [3]. O projeto consiste em um balão de látex do tipo sonda, preenchido por hélio que possui a capacidade de levantar uma carga útil inferior a 4Kg, tendo um paraquedas para a redução de velocidade de descida e impacto, contando com diversos sensores acoplados a um placa eletrônica própria do projeto.

<span id="page-24-0"></span>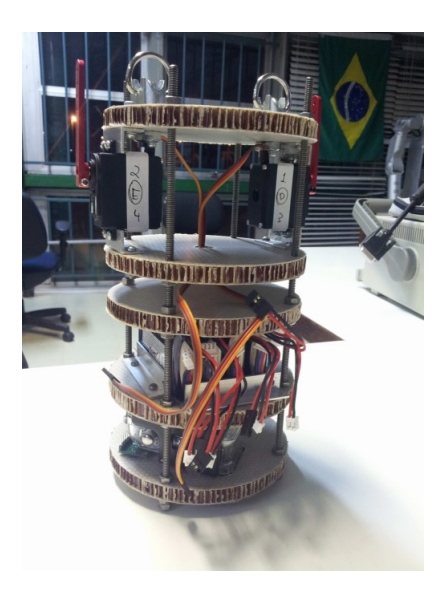

Figura 1 – Estrutura montada com a eletrônica do LAICAnSat-1[23].

Os balões de alta atitude acabam sendo bem versáteis, tendo diversas dimensões e capacidades de carga útil. Os principais tipos de valões de alta altitude são: balão de alta pressão, balão de pressão zero e o balão sonda [4] [5]. Cada balão desse vai ter um tamanho, uma dinâmica e uma capacidade de carga diferentes entre si. O balão sonda acabou sendo escolhido para o LAICAnSat devido a carga útil de massa inferior a 4Kg. O projeto buscou ter uma abordagem similar aos Cansats em sua plataforma, mas por utilizar balões no lugar de foguetes, ele recebe a classificação de Balloonsat [6].

Esse trabalho surge devido a necessidade de controlar a descida do LAICAnSat para uma região delimitada onde seja possível realizar o resgate da plataforma e seus resultados de missão. Como um Balloonsat atinge altitudes de 20 a 30Km, ele acaba tendo uma área ampla de possível aterrizagem de um paraquedas sem nenhuma espécie de controle. Na missão LAICAnSat-2, por exemplo, a plataforma caiu em uma região de difícil acesso, de modo que foi necessário acionar os bombeiros para conseguir fazer o resgate e recuperar os dados da missão.

A importância que as plataformas de baixo custo têm para a formação de estudantes de investigações científicas possui grande. Nos Estados Unidos, por exemplo, foi criado na Universidade do Colorado em Boulder, um curso na qual os estudantes aprendem assuntos pertinentes à área aeroespacial. O curso aborda tópicos dos processos de projeto, construção, integração e validação de sistemas espaciais, incluindo Preliminary Design Review (PDR), Critical Design Review (CDR) e Flight Readiness Review (FRR), processos indispensáveis para qualquer missão ou projeto do setor Aeroespacial [7].

#### <span id="page-25-0"></span>1.1 Cansats

Os Cansats são uma plataforma de dispositivos eletrônicos alocados dentro de uma estrutura similar a uma lata de refrigerante que são embarcados dentro de foguetes de sondagem[1](#page-25-1) . A plataforma tem como principal objetivo a formação e ensino de recursos humanos em um projeto aeroespacial introdutório. Normalmente são equipados com paraquedas para reduzir a velocidade de impacto com o solo e assim evitar danos a plataforma.

<span id="page-25-1"></span><sup>1</sup> Foguetes de Sondagem também chamados de Foguetes de pesquisa são foguetes cuja carga útil é composta por instrumentos projetados para fazer medições e executar experimentos científicos em voos suborbitais [9].

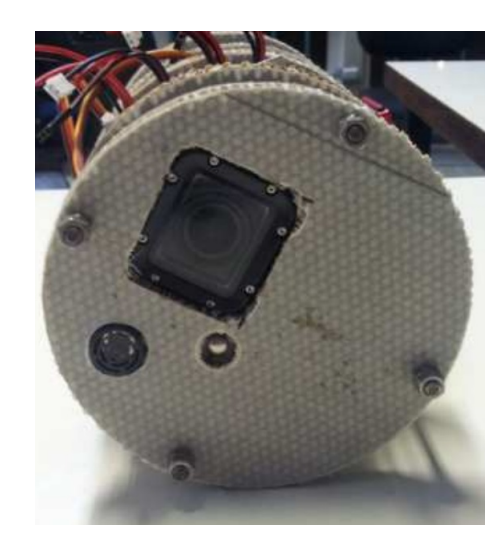

Figura 2 – Visão por baixo do LAICAnSat-1[10].

<span id="page-26-0"></span>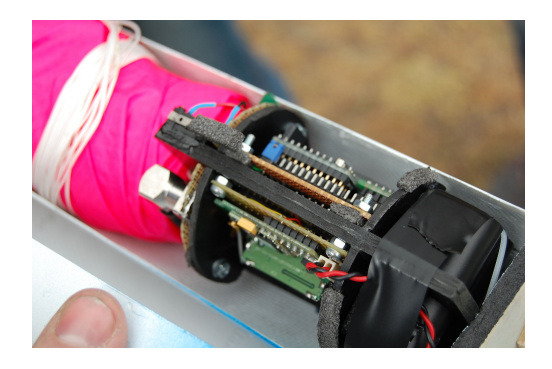

Figura 3 – Cansat montado dentro de um foguete, *fonte:wikipedia.org*.

<span id="page-26-1"></span>Atualmente, existem inúmeras competições de Cansats no mundo. Nos Estados Unidos, por exemplo, algumas competições estipulam dimensões exatas da plataforma, com um limite de massa, limite de voo, e uma velocidade de descida especificada, trazendo uma abordagem interessante para o ensino e exploração dessa plataforma [8]. No geral são utilizados diversos dispositivos de sensoriamento como transdutores (temperatura, pressão, etc.), acelerômetro ou unidade de medidas inerciais (IMU), câmeras, GPS e micro controlador (MCU). Felizmente, nos dias atuais é possível achar diversos dispositivos de sensoriamento com um custo relativamente baixo, que somado ao curto tempo de preparação e a simplicidade do projeto tornam esse tipo de modelo uma ferramenta excelente para o ensino de alunos, pois os Cansats são modelos funcionais de satélites reais em uma escala menor.

#### <span id="page-26-2"></span>1.2 Balloonsats

Balloonsats são balões que levam experimentos universitários até a estratosfera, normalmente desenvolvido por estudantes. Propostos por Chris Koehler, diretor do Colorado Space Grant Consortium, os Balloonsats tem como objetivo oferecer uma plataforma de ensino e pesquisa para alunos, apresentando um viés de projeto real com um baixo orçamento, se comparado aos projetos de pequenos satélites [11]. Os Balloonsats podem carregar diversos experimentos científicos, meteorológicos, teste de sensores nas condições de alta altitude entre outras aplicações. Koehler também definiu que os Balloonsats devem ter uma massa de até 4Kg e um custo inferior a US\$ 300,00. A massa da carga útil é um fator crítico no projeto, já que a massa está diretamente ligada à altitude que o balão pode atingir, quando o empuxo do balão irá se igualar a massa do sistema.

Normalmente, são utilizados balões atmosféricos de látex para levar a plataforma até a estratosfera (que, próximo ao equador, inicia a cerda de 18 Km e vai até 50 Km, aproximadamente). A estratosfera é um ambiente interessante para reproduzir os projetos aeroespaciais devido a suas características interessantes que justificam o estudo de sistemas nesta região [12]. Por exemplo, a temperatura varia entre -50<sup>∘</sup>C a 10<sup>∘</sup>C, a concentração de umidade do ar é pequena e na estratosfera se encontra a ozonosfera – camada que filtra a radiação ultravioleta proveniente do espaço, que é localizada a aproximadamente 20km de altitude e tem cerca de 10km de espessura.

Balloonsats podem ainda tirar proveito da legislação radioamadora, se classificados como Balões amadores de Alta Altitude (ARHAB)[2](#page-27-1) . A participação da comunidade radioamadora possibilita, por exemplo, a utilização de sistemas de rastreamento e telemetria de longa distância de baixo custo, utilizando da infraestrutura existente.

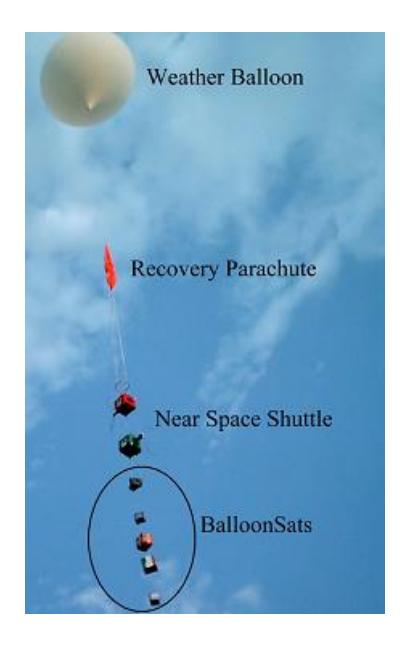

Figura 4 – Um balão levando vários *Balloonsats*. *fonte:wikipedia.org*.

<span id="page-27-1"></span><span id="page-27-0"></span><sup>2</sup> tradução livre, do inglês, Amateur Radio High Altitude Ballooning (AHAB). Existe uma comunidade onde o projeto LAICAnSat está inscrito (http://www.arhab.org/).

#### <span id="page-28-0"></span>1.3 O Projeto LAICAnSat

O Projeto LAICAnSat consiste em construir uma plataforma de missões de alta altitude padronizada que possa ser integrada facilmente a um Balloonsat ou a um Cansat. Seu desenvolvimento possui duas etapas bem definidas, que são os testes de baixa altitude e a missão em alta altitude. Os testes em baixa altitude visam certificar que todo o conjunto se encontra funcional e operacional para que o a missão em alta altitude aconteça sem imprevistos.

Em 2014 foram realizadas duas missões da plataforma LAICAnSat. Para essas missões houve o desenvolvimento inicial da plataforma, com seus sistemas e subsistemas. Foi desenvolvido também um sistema de rastreamento e telemetria especificamente para a plataforma LAICAnSat. Este sistema, chamado de LAICAnSat Tracking and Telemetry System, é capaz de realizar o rastreamento, assim como processar e apresentar graficamente dados de telemetria provenientes da plataforma em tempo real, possibilitando cobrir lacunas existentes nos outros programas estudados durante o desenvolvimento do trabalho e provendo funcionalidades especificas relacionadas aos objetivos e requisitos do projeto LAICAnSat [13].

A diretriz das missões LAICAnSat-1 e LAICAnSat-2 seguiu os seguintes objetivos:

- ∙ Obter dados atmosféricos e imagens da superfície terrestre;
- ∙ Obter dados relativos à altitude da carga útil;
- ∙ Rastrear o balão em todos os momentos da missão (lançamento, ascensão, queda, pouso e recuperação);
- ∙ Obter telemetria dos sensores embarcados.

E os requisitos definidos foram:

- ∙ Garantir autonomia mínima do sistema de rastreamento (mínimo de duas vezes o tempo esperado de voo);
- ∙ Manter a temperatura dos componentes eletrônicos entre -5<sup>∘</sup>C e +50<sup>∘</sup>C;
- ∙ Taxa de descida igual ou inferior a 5 m/s, abaixo de 3 km de altitude;
- ∙ Massa total inferior a 4 kg.

#### <span id="page-28-1"></span>1.3.1 Os estágios da missão LAICAnSat

A missão do LAICAnSat segue 5 estágios distintos:

- ∙ Pré-lançamento;
- ∙ Lançamento;
- ∙ Voo
- ∙ Pouso
- ∙ Recuperação

O primeiro estágio (pré-lançamento) consiste nos procedimentos de:

- ∙ Enchimento do balão atmosférico;
- ∙ Montagem e inicialização dos sistemas da carga útil;
- ∙ Integração das partes estruturais da plataforma;
- ∙ Verificação de prontidão dos sistemas.

No primeiro estágio é necessário garantir a correta inicialização do hardware e do sistema de comunicação. A autorização para o próximo estágio acontece somente se todos os sistemas estiverem no correto estado de funcionamento. O estágio de lançamento consiste no procedimento de liberação da estrutura para voo com o balão atmosférico ou com o foguete (se for o caso), de forma que sua altitude possa aumentar gradativamente.

Este aumento da altitude caracteriza o início do estágio de voo, que consiste no aumento da altitude da plataforma até que ela chegue da altitude máxima de voo. Neste estágio, o sistema de comunicação deve reportar, ao menos, a posição do balão, de forma que seu trajeto, incluindo altitude, seja conhecido e monitorado em tempo real – a transmissão de dados de telemetria não foi caraterizada como crítica para as duas primeiras missões (LAICAnSat-1 e LAICAnSat-2), e portanto, não foi implementada por questões de custo e tempo.

Após o estágio de voo segue-se o pouso, que é caracterizado pelo contato com o solo. O sistema desenvolvido até aqui não possui um método para detectar contato com o solo, portanto utilizaram-se os dados de coordenadas e altitude para detectar o pouso da plataforma. A detecção do pouso se baseou na redução de variação das coordenadas e da altitude até o valor de referência definido na etapa de pré-lançamento como a altitude do solo.

Em seguida, vem o estágio de recuperação, que engloba os procedimentos, da equipe de solo, necessários para a obtenção da carga útil. Este estágio pode se sobrepor aos estágios de voo e pouso, já que a equipe pode iniciar os preparativos e seu deslocamento para o provável local de pouso antes de a plataforma tocar o solo. Os dois últimos estágios são críticos do ponto de vista do sistema de rastreamento, pois a baixa altitude implica em obstáculos para o sinal e dificulta sua recepção. Soma-se a isso a possibilidade da antena ser danificada ou, até mesmo, o dispositivo transmissor ser danificado dependendo da velocidade e orientação da estrutura no momento de impacto com o solo.

#### <span id="page-30-1"></span>1.4 Objetivos do trabalho

Neste trabalho, objetiva-se analisar e desenvolver, através de softwares matemáticos, um sistema de controle autônomo para orientar a descida da plataforma LAICAnSat para uma área preestabelecida pela equipe de solo da missão. A necessidade desse sistema é motivada pelo requisito de recuperação segura da carga útil da missão, já que na ultima missão a plataforma LAICAnSat acabou caindo em uma área de mata fechada e sem a ajuda de profissionais de resgate, a carga útil da missão teria se perdido [14].

O primeiro passo para o início do trabalho é compreender o comportamento aerodinâmico do sistema, de forma que ele possa ser descrito fielmente por um modelo dinâmico, garantindo a eficácia e precisão do sistema de controle [15]. Depois serão feitas simulações em MATLAB para testar o modelo aerodinâmico, será desenvolvida uma lei de controle satisfatória para o problema e por fim serão feitas simulações com a lei de controle implementada.

<span id="page-30-0"></span>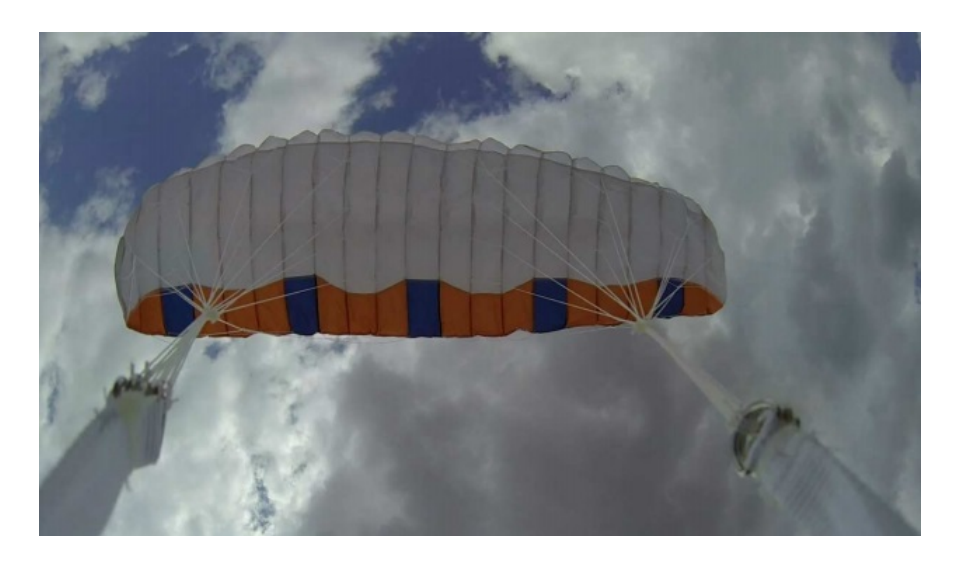

Figura 5 – Paraquedas do tipo parapente usado na missão do LAICAnSat-1[10].

A implementação do controle na plataforma do LAICAnSat ocorrerá em etapas posteriores a esse trabalho, nesse texto será feita apenas a investigação teórica e o desenvolvimento da lei de controle do sistema.

## <span id="page-32-1"></span>2 O Modelo Aerodinâmico do Paraquedas

Nesse capítulo, será feita a conceitualização de alguns tipos de paraquedas. Em seguida será abordado o modelo dinâmico completo do paraquedas de planeio (parapente) e posteriormente ocorrerá a simplificação do modelo dinâmico para um modelo cinemático que tenha seu sistema de coordenadas fixado na direção do vento, de forma que ao fim chegaremos em um modelo simplificado que poderá ser implementado e simulado em MATLAB.

#### <span id="page-32-2"></span>2.1 Os tipos de paraquedas

Os paraquedas possuem um potencial imenso de aplicações nas áreas militares, científicas e civis, levando cargas que podem ter massas de alguns quilos até toneladas. Na área militar, os paraquedas garantem uma entrega rápida de suprimentos, de munições, de tropas e equipamentos em locais de difícil acesso, cenário comum em situações de guerra. No campo científico, eles são usados para a recuperação de espaçonaves tripuladas e não tripuladas, recuperação de foguetes de sondagem, de componentes de foguetes, recuperação de cargas de balões de alta altitude, entre outros [16][17].

<span id="page-32-0"></span>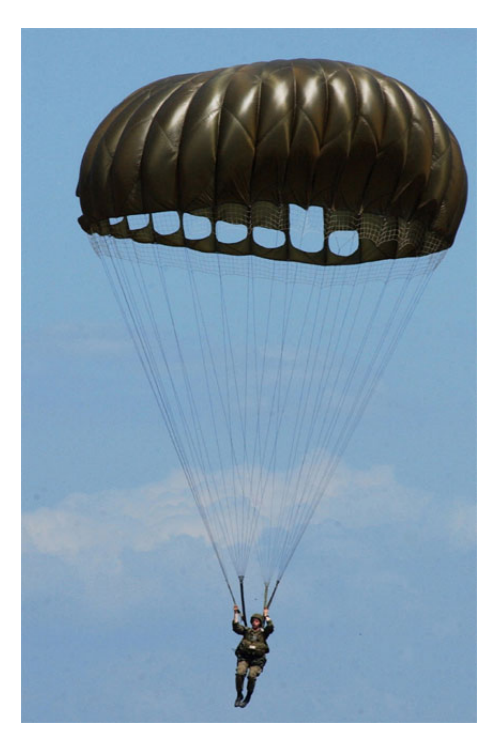

Figura 6 – Paraquedas circular *fonte:wikipedia.org*.

Os sistemas convencionais de paraquedas utilizam uma forma arredondada em sua estrutura, de forma que esse tipo de sistema acaba tendo sua direção de voo inteiramente controlada pela velocidade e direção dos ventos, não tendo capacidade alguma de controlar o movimento horizontal da plataforma. Em contraste a esse tipo de paraquedas, surge uma nova opção, os parapentes, um tipo de paraquedas com um formato de asa que geram uma relação entre a sustentação e arrasto que permite alcançar velocidades horizontais muito superiores a sua velocidade vertical, ou seja, a velocidade de queda. Os parapentes possuem também uma capacidade de fazer curvas através da modificação da superfície aerodinâmica que ocorre ao se puxar os cabos que ligam as extremidades do parapente, fornecendo ao piloto a capacidade de controlar sua direção e por consequência compensar a atuação da velocidade do vento em seu movimento horizontal [18].

Por isso, foi definido que o paraquedas de descida utilizado no LAICAnSat será um do tipo parapente. Pois dessa forma será possível ter um controle da posição de descida sem ter a necessidade de implementar um sistema de propulsão na plataforma, o que tornaria o projeto mais caro, indo contra a ideia inicial de criar uma plataforma de missões atmosféricas de baixo custo.

<span id="page-33-0"></span>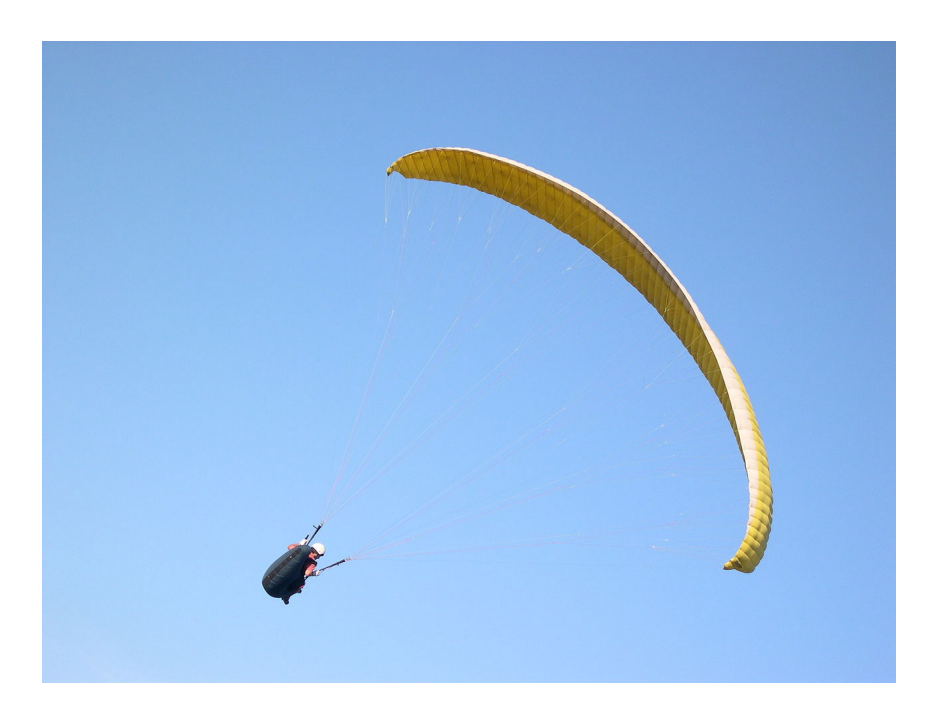

Figura 7 – Paraquedas do tipo parapente ou paraglider. *fonte:wikipedia.org*.

#### <span id="page-34-0"></span>2.2 O Modelo Dinâmico do paraquedas

Considerando a vista tradicional de um parapente fazendo um voo em curva, mostrado a esquerda da figura  $(8)$ , tem-se que  $L$  é a soma das forças aerodinâmicas perpendiculares ao vetor de velocidade,  $W$  é o vetor peso,  $\phi$  é o ângulo de inclinação verdadeira e  $\sigma$  é o ângulo de inclinação de  $L$ .

Na vista do lado direito da figura  $(8)$  tem-se,  $V$  como a velocidade relativa com o ar,  $D$  como o vetor soma das forças aerodinâmicas paralelas ao vetor de velocidade  $V$ e  $\gamma$  é o ângulo de trajetória do voo (negativo como mostrado na figura). As equações de movimento de um paraquedas sobre uma superfície plana, em uma Terra não rotacional, com um campo de velocidade dos ventos constantes pode ser escrito por:

$$
\dot{V} = -\frac{(D + W\sin\gamma)}{m} \tag{2.1}
$$

$$
\dot{\gamma} = \frac{(L\cos\sigma - W\cos\gamma)}{mV} \tag{2.2}
$$

$$
\dot{\psi} = \frac{(L\sin\sigma)}{mV\cos\gamma} \tag{2.3}
$$

$$
\dot{x} = (V \cos \gamma \cos \psi + w_x) \tag{2.4}
$$

$$
\dot{y} = (V \cos \gamma \sin \psi + w_y) \tag{2.5}
$$

$$
\dot{h} = (V \sin \gamma) \tag{2.6}
$$

$$
\dot{\sigma} = \frac{(\sigma_{com} - \sigma)}{\tau_{\sigma}}
$$
\n(2.7)

$$
\dot{\varepsilon} = \frac{(\varepsilon_{com} - \varepsilon)}{\tau_{\varepsilon}}
$$
\n(2.8)

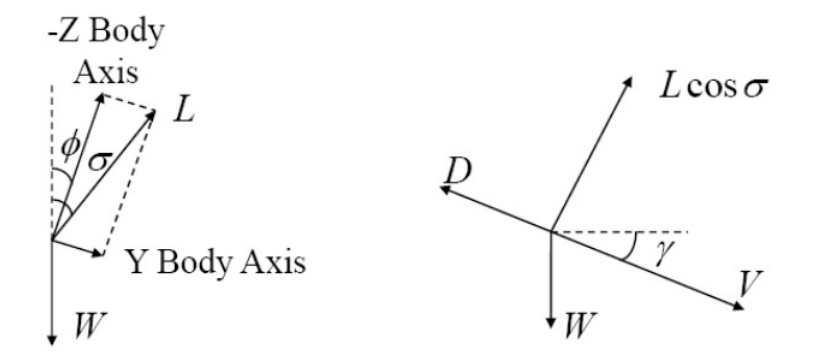

<span id="page-35-0"></span>Figura 8 – Diagrama de forças para um paraquedas durante um voo em curva. Vista dianteira(esquerda), vista lateral(direita) [19].

Aqui,  $\psi$  é o ângulo do azimute do vetor de velocidade,  $x$  é a distância percorrida no eixo x do plano horizontal, é a distância percorrida no eixo y do plano horizontal, *h* é a altitude em relação ao solo, σ é o ângulo de pseudo-inclinação, ε é um parâmetro que afeta as forças de sustentação e arrasto, causando uma variação nos coeficientes de sustentação e de arrasto,  $W$  é o peso total do sistema e  $w_x$  e  $w_y$ são as componentes x e y do vento na posição e altitude atual. O sistema de coordenadas é definido com a posição onde o eixo x está apontado na mesma direção e sentido do vento a altitude *ℎ* = 0. O eixo y rotaciona 90 graus em sentido horário a partir do eixo x. O eixo z completa a regra da mão direita, assumindo *h* = −z. As forças de sustentação e arrasto são modeladas pelas equações:

$$
L = 0.5\rho V^2 S (C_{Ltrim} + \delta C_L(\varepsilon))
$$
\n(2.9)

$$
D = 0.5 \rho V^2 S (C_{Dtrim} + \delta C_D(\varepsilon))
$$
\n(2.10)

Onde  $\rho$  é a densidade do ar em função da altitude,  $S$  é a área de superfície do paraquedas.  $C_l$ e $C_d$ acabam como constantes somadas a uma mudança associada ao  $\varepsilon$ . As variações em  $\varepsilon$  representa os efeitos de se alterar a forma simétrica do parapente, gerando os incrementos  $\delta C_l$  e  $\delta C_d$ . É assumido que  $\varepsilon = 0$ , portanto  $\delta C_l = 0$  e  $\delta C_d = 0$ .

Nesse modelo existem duas entradas de controle. O primeiro é o  $\sigma_{com}$ , a taxa de inclinação que representa deflexão assimétrica do flap. O segundo controle é o  $\varepsilon_{com}$ , que representa a mudança comandada do controle longitudinal, ou seja, uma deflexão simétrica, que vai ajustar o ângulo de decida. As variáveis  $\tau_{\sigma}$  e  $\tau_{\varepsilon}$  são constantes do tempo do atraso do controle. Esses termos capturam o atraso do controle e as limitações diante dos efeitos de massa aparente do sistema.

#### <span id="page-36-0"></span>2.3 O Modelo Cinemático do paraquedas

No controle, existe uma diferenciação da forma de se definir os modelos físicos que descrevem um problema. Modelos dinâmicos observam a posição e o movimento a partir das forças envolvidas no sistema. O modelo cinemático faz uma simplificação onde se considera os comandos que vão afetar o movimento do sistema, sem necessariamente considerar todas as forças envolvidas no problema. Desse modo, para a análise de trajetórias, é preferível adotar um modelo simplificado para descrever todo o sistema, pois assim podemos reduzir a carga computacional e simplificar a análise dos resultados.

Para simplificar o modelo, considera-se um planeio de Quasi-Equilibrium, depois se trocam as variáveis independentes do tempo por variáveis dependentes da altitude. Essas mudanças reduzem a ordem do sistema e simplificam o planejamento das trajetórias. O passo final para simplificar o modelo é convertê-lo para um referencial fixo com o campo de velocidades do vento, o que remove a variação temporal da velocidade do vento [19].

#### <span id="page-36-1"></span>2.3.1 Planeio em Quasi-Equillibrium

Considerando o equilíbrio no planeio, tem-se  $\dot{V} = \dot{\gamma} = \ddot{\psi} = 0$ , assim as equações  $(2.1)$  e  $(2.2)$  se tornam:

$$
D = -W\sin\gamma\tag{2.11}
$$

$$
L\cos\sigma = W\cos\gamma \tag{2.12}
$$

Dividindo as equações 3.11 e 3.12, tem-se:

$$
\tan \gamma = -\frac{D}{L\cos \sigma} \tag{2.13}
$$

No geral, os valores de equilíbrio de  $V, \gamma$  e o valor de  $\dot{\psi}$  são funções não lineares das variáveis de estado e acabam sendo parâmetros específicos de desempenho do paraquedas. Por exemplo, a dependência funcional não linear terá a seguinte representação:

$$
\gamma = \gamma(h, \sigma, \frac{L}{D})
$$
\n(2.14)

$$
V = V(h, \sigma, \frac{W}{S})
$$
\n(2.15)

$$
\dot{\psi} = \dot{\psi}(V, \sigma, \frac{L}{D}, \dot{\psi}_{max})
$$
\n(2.16)

Onde a dependência de  $\gamma$  em relação a *h* vem da dependência das forças de massa aparente derivadas da densidade do ar. A forma das equações (2.14-2.16) assumem que o voo será feito com um valor constante de  $\varepsilon = 0$ . Esse é o máximo que se pode ir sem fazer considerações explicitas sobre a aerodinâmica e forças de massa aparente. O desenvolvimento abaixo vai mostrar formas explicitas de duas das equações acima(2.14 e 2.15) e a simplificação da equação (2.16).

É conveniente especificar o desempenho do parapente em função dos valores de lift-to-drag (L/D) em um voo reto em equilíbrio, definir uma velocidade de planeio Vo em uma altitude específica  $h_0$  e encontrar o valor máximo de capacidade de curva  $\psi_{max}$ . O ângulo  $\gamma_g$  relacionado ao equilíbrio em voo reto é definido como

$$
\tan \gamma_g = -\frac{D}{L} \tag{2.17}
$$

Assumindo que  $L/D$  continua constando com respeito ao  $\sigma$  (ângulo de pseudoinclinação). Da equação (2.13), se obtêm:

$$
\tan \gamma = -\frac{\tan \gamma_g}{\cos \sigma} \tag{2.18}
$$

Das equações (2.12) e (2.13), tem-se:

$$
\dot{\psi} = -\frac{g}{V} \tan \sigma \tag{2.19}
$$

O planeio de equilíbrio em linha reta vai manter uma pressão dinâmica constante. Isso implica que a velocidade de planeio em equilíbrio em linha reta  $V_g$  a uma altitude  $h$ será dado por:

$$
V_g = -\left(\frac{\rho(h_0)}{\rho(h)}V_0^2\right)^{\frac{1}{2}}
$$
\n(2.20)

Observe que  $V_0$  inclui os efeitos da carga dos ventos e  $V_q$  inclui os efeitos da altitude. Isso implica que as dependências da equação (2.15) podem ser reduzidas para apenas a velocidade  $V_q$  e o ângulo de inclinação  $\sigma$ .

$$
V = V(V_g, \sigma) \tag{2.21}
$$

Considerando que os coeficientes de sustentação e arrasto vão se manter constantes com respeito ao  $\sigma$ , tem-se:

$$
V = \sqrt{\frac{V_g^2 \cos \gamma}{\cos \gamma_g \cos \sigma}}
$$
 (2.22)

#### <span id="page-38-0"></span>2.3.2 Mudança da variável independente

Para esse passo, se define que o tempo final  $t_f$  é o tempo quando  $h = 0$ . Através das equações (2.6),(2.14) e (2.15) o tempo final se torna dependente da variação no tempo de  $\sigma$ . Assim:

$$
\tau = h(t_0) - h(t) \tag{2.23}
$$

Tem-se  $\tau = 0$  quando  $t = 0$  e  $\tau = h(t_0)$  quando  $t = t_0$ . Em todos os cenários,  $\tau$  vai estar sempre aumentando (enquanto a altitude sempre vai estar caindo. Considerando  $\tau$ como uma nova variável independente, tem-se:

$$
d\tau = -V\sin\gamma dt \tag{2.24}
$$

Essa mudança de variáveis tem vários benefícios. Primeiro, a ordem do sistema vai diminuir, reduzindo o custo computacional do calculo das trajetórias. Segundo, todas as trajetórias de uma dada condição inicial, tendo uma história de controle arbitrária  $u(\tau)$ , irão chegar no mesmo tempo final  $\tau_f$ . Terceiro, o perfil do vento, frequentemente conhecido, pode ser expresso em função da altitude. Essas propriedades serão usadas para simplificar o planejamento de trajetória retirando a influência do vento de dentro do problema. O grande ponto dessa simplificação é reduzir a tarefa de um problema em três dimensões para um problema em duas dimensões.

Para simplificar o problema do planejamento de trajetórias, a dinâmica de aceleração será ignorada. As novas equações do movimento reduzidas se mostram abaixo:

$$
\dot{x} = -\left(\frac{\cos\psi}{\tan\gamma} + \frac{w_x(\tau)}{V\sin\gamma}\right) \tag{2.25}
$$

$$
\dot{y} = -\left(\frac{\sin\psi}{\tan\gamma} + \frac{w_y(\tau)}{V\sin\gamma}\right) \tag{2.26}
$$

$$
\dot{\psi} = -\frac{g \tan \tilde{u}}{V^2 \sin \gamma} \tag{2.27}
$$

Onde  $\tilde{u}$  é o ângulo de pseudo-inclinação  $\sigma$  comandado (entrada de controle).

#### <span id="page-38-1"></span>2.3.3 Sistema de coordenadas fixado no vento

Em sequência, é conveniente remover a variação de  $\tau$  induzida pelo perfil do vento. Sem perder a generalidade, muda-se a posição de origem do sistema de referência inercial para a posição de pouso, alinhando o eixo x com a medida final desejada. Considerase um segundo sistema de coordenadas que se move com a massa de ar, tendo a mesma orientação do sistema de referência inercial. A origem do sistema de coordenadas fixado no vento vai estar localizada exatamente na origem do sistema de referência inercial, quando  $\tau = \tau_f$ . O ponto exato será dado pelas equações abaixo:

$$
x_w(\tau) = x(\tau) - \int_{\tau}^{\tau_f} \kappa(\tau) w_x(\tau) d\tau \tag{2.28}
$$

$$
y_w(\tau) = y(\tau) - \int_{\tau}^{\tau_f} \kappa(\tau) w_y(\tau) d\tau \tag{2.29}
$$

Onde  $\kappa = (V(\tau) \sin \gamma(\tau))^{-1}$ .

Para determinar a posição exata neste sistema de coordenadas é necessário ter o conhecimento de toda a história de controle do restante da trajetória (através da dependência de V e  $\gamma$  em relação a  $\psi$ ). Trocando (V,  $\gamma$ ) por  $(V_g, \gamma_g)$ , a posição pode ser aproximada pelas seguintes equações:

$$
x_w(\tau) = x(\tau) - \int_{\tau}^{\tau_f} \kappa_g(\tau) w_x(\tau) d\tau \tag{2.30}
$$

$$
y_w(\tau) = y(\tau) - \int_{\tau}^{\tau_f} \kappa_g(\tau) y_x(\tau) d\tau \tag{2.31}
$$

Onde  $\kappa_g = (V_g(\tau) \sin \gamma_g(\tau))^{-1}$ .

A velocidade e o ângulo que define a direção de voo vão variar em uma curva, fazendo os valores de V e  $\gamma$  se tornarem superestimados em relação a tração total dada pelo vento. Contudo, essa substituição fornece uma aproximação razoável a posição no referencial fixado no vento, o que reduz significativamente o custo computacional. Assim, as equações do movimento (2.25-2.27) serão simplificadas para:

$$
\dot{x}_w = \tilde{a}\cos\psi\tag{2.32}
$$

$$
\dot{y}_w = \tilde{a}\sin\psi \tag{2.33}
$$

$$
\dot{\psi} = \tilde{a}u \tag{2.34}
$$

Onde  $\tilde{a} = -(\tan \gamma)^{-1}, u = 1/(r \cos \gamma)$  e a capacidade de curva  $r = (V^2 cos \gamma)/(g tan \sigma)$ . Nesse caso o vento não está sendo considerado.

#### <span id="page-40-0"></span>2.3.4 Modelagem do campo de velocidades do vento

No caso geral, a velocidade do vento é um vetor definido ao longo de três eixos, que variam no espaço e no tempo:

$$
W = W(x, y, h, t) = \begin{bmatrix} w_x \\ w_x \\ w_z \end{bmatrix}
$$
 (2.35)

Nesse trabalho, foram seguidas as seguintes premissas sobre o perfil do vento.

- O componente  $w_z$  no eixo z é zero.
- ∙ O vento horizontal pode ser escrito como a soma da baixa frequência média do vento com a componente de alta frequência turbulenta do vento.
- ∙ A média das componentes do vento são funções da altitude e do tempo apenas.

Frequentemente a estimativa do vento é fornecida como uma função da altitude. A media do perfil do vento pode ser escrito como a soma da variação do vento em função da altitude com a perturbação variante no tempo, nos fornecendo:

$$
W = W_{ap}(h) + \tilde{W}(t)
$$
\n(2.36)

Considerando a mudança da variável independente definida na equação (2.23), tem-se:

$$
W = \begin{bmatrix} w_x \\ w_x \end{bmatrix} = W_{ap}(\tau) + \tilde{W}(\tau)
$$
\n(2.37)

Existem muitas fontes potenciais para obtenção dos perfis de velocidade dos ventos em relação à altitude como a observação de radares, previsão de dados da RUC [20] e dos balões de sondagem [21].

### <span id="page-42-0"></span>3 O planejamento da trajetória

Essa sessão irá abordar os fundamentos da teoria do planejamento de trajetórias em descida. Como referência futura, será feita uma introdução à teoria dos Dubins Paths. Também será discutido o resultado da simulação do modelo cinemático em MATLAB, reproduzindo os controles  $\sigma$  de forma manual de acordo com o planejamento adotado.

#### <span id="page-42-1"></span>3.1 As fases de pouso

A missão do LAICAnSat 3 consiste em subir um balão a cerca de 30 quilômetros de altura e depois traze-lo de volta ao mesmo local de lançamento. Para isso é necessário que o sistema tenha um algoritmo interno com os procedimentos para uma aproximação com alta precisão às coordenadas de pouso desejadas. Com esse objetivo em mente, é necessário separar etapas distintas em função de faixas de altitude [25].

O esboço inicial do algoritmo segue algumas premissas básicas. Primeiramente o modelo busca aproximar de uma área quadrada que corresponde à área de pouso. Depois de chegar a essa área, o sistema vai entrar em uma espiral com o objetivo de reduzir a altitude sem sair dessa área específica. Ao atingir uma altitude crítica, a plataforma do LAICAnSat vai começar o preparativo para uma aproximação final de pouso, de forma que se possa compensar efeitos do vento ou evitar possíveis obstruções naturais, como árvores e morros, que pode ser implementada determinando um ângulo específico de chegada no pouso. As etapas estão definidas como inicialization (inicialização), loiter (aproximação) e final approach (aproximação final).

- ∙ Inicialization corresponde à fase inicial do pouso. Aqui o sistema de navegação se ativa, usando os sensores para recolher as informações necessárias de velocidade e posição para que o sistema de controle comece a atuar na plataforma.
- ∙ Loiter corresponde à fase no qual o sistema de controle vai levar o Balloonsat até a área de pouso predeterminada. Uma vez que esteja nessa área, o sistema vai entrar em uma espiral visando reduzir a altitude sem que se deixe essa área específica..
- ∙ Final approach corresponde à fase final do pouso. Nessa fase o sistema de controle vai atuar de forma que o corpo chegue ao solo em um ângulo específico em relação ao sistema de coordenadas. A manobra de chegada será realizada através de um Dubins path, ou seja, uma manobra que visa conectar dois pontos pela menor curva possível [26].

### <span id="page-43-1"></span>3.2 Os Dubins paths

A trajetória desejada para o LAICAnSat será baseada no conceito dos Dubins paths, que consiste em fornecer a menor curva possível que ligue dois pontos em três seguimentos de movimento elementar [22]. Os seguimentos consistem em três tipos, o primeiro é uma curva a direita com um raio constante (denotado como R), o segundo é uma curva a esquerda com um raio constante (denotado como L) e o terceiro é um movimento em linha reta (denotado como S)[23]. As manobras que ligam os dois pontos sempre serão realizadas em um conjunto de três manobras, como RSR, RSL, LSR, LSL, LRL, RLR entre outros [24]. Essa teoria será desenvolvida na segunda parte deste trabalho.

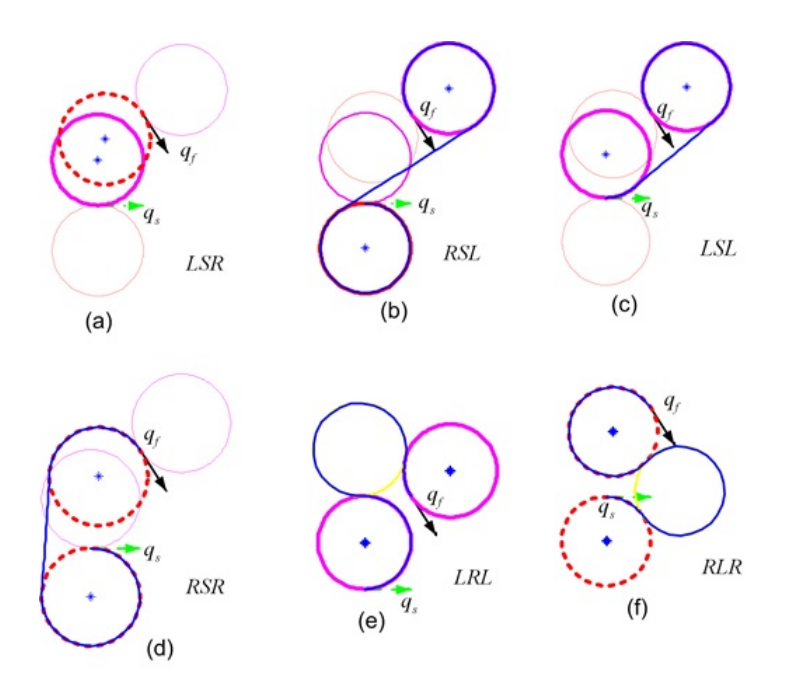

<span id="page-43-0"></span>Figura 9 – Exemplos de manobras utilizando a filosofia dos *Dubins Paths*. *fonte: https://sites.google.com/site/elizabethhw/research*.

#### <span id="page-44-1"></span>3.3 Resultados da simulação em Matlab

Como primeira etapa, se fez uma simulação do modelo cinemático em Matlab para averiguar o comportamento do sistema e para exemplificar as fases de pouso em um ambiente computacional. O controle foi realizado de forma manual, sem ocorrer a aplicação de nenhuma lei de controle, simulando uma espécie de piloto operando a plataforma do LAICAnSat durante o voo. A ação do vento nessa primeira simulação foi desprezada. As condições iniciais da fase de pouso estão expressas na tabela (1). Vale notar que as condições de missão do LAICAnSat-3 podem variar de acordo com o andamento do projeto.

| Tipos de Grandeza                     | <b>Valores</b>        |
|---------------------------------------|-----------------------|
| Massa do sistema                      | $1.43$ Kg             |
| Velocidade inicial                    | $10 \text{ m/s}$      |
| Aceleração gravitacional              | 9.87 m/s <sup>2</sup> |
| Controle $\sigma$ inicial             | $\theta^{\circ}$      |
| Densidade do ar (solo)                | 1.225 Kg/ $m^3$       |
| Densidade do ar a 10Km                | 1.2 $Kg/m^3$          |
| Altitude inicial                      | $10000 \; \mathrm{m}$ |
| Altitude final                        | 0 <sub>m</sub>        |
| Angulo inicial de direção no plano XY | $-137^\circ$          |
| Posição X inicial                     | $1000 \text{ m}$      |
| Posição Y inicial                     | $1000 \; \mathrm{m}$  |

<span id="page-44-0"></span>Tabela 1 – Valores das condições iniciais utilizadas na simulação em Matlab

A simulação desenvolvida no MATLAB consiste em resolver as equações diferenciais expostas nas equações (3.32), (3.33) e (3.34) através da função de integração numérica chamada de ODE45. Para um passo de 5333 segundos, com as condições iniciais da tabela acima. Está expresso nas figuras (10) e (11) abaixo a representação da trajetória do LAICAnSat seguindo o modelo cinemático desenvolvido do capítulo anterior.

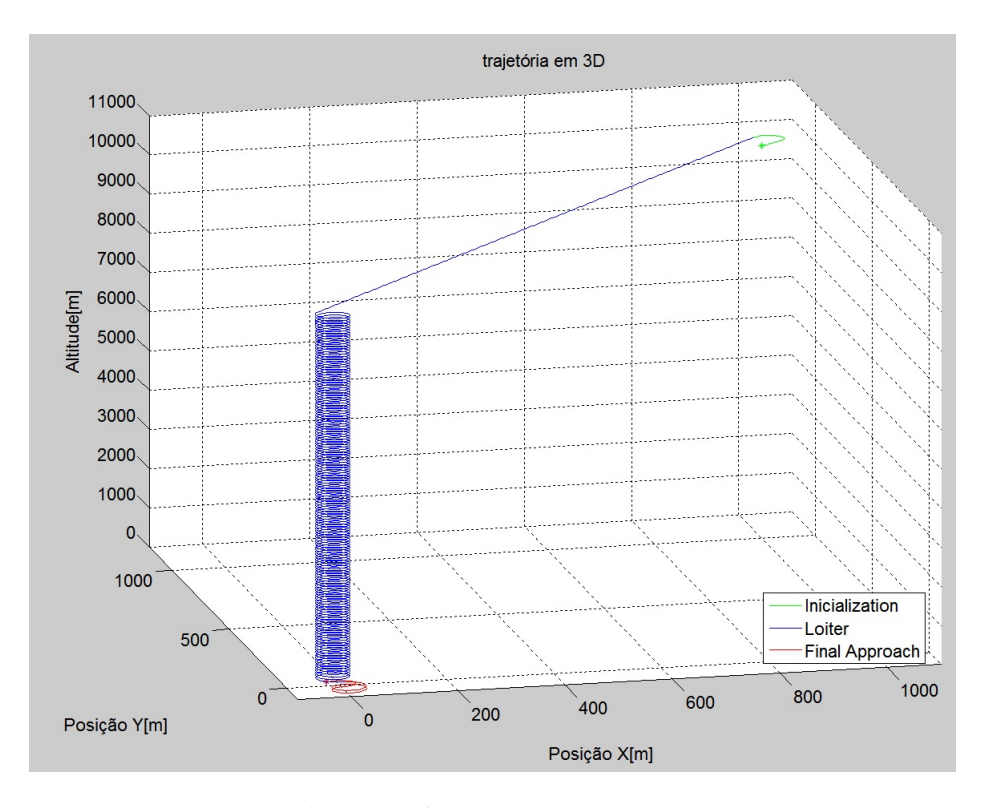

<span id="page-45-0"></span>Figura 10 – Visão da trajetória simulada mostrando os três eixos.

É possível ver a fase de cada etapa do pouso do sistema nas figuras (10) e (11). Primeiramente em verde se observa a inicialização do sistema de navegação. Em azul está fase de aproximação, no qual sistema é direcionado até a área de pouso. Uma vez na área de pouso, a plataforma inicia à descida em espiral, de forma que o sistema se mantenha na área predeterminada. Por ultimo, em vermelho, está a aproximação final para o pouso. A simulação do modelo cinemático com controle manual se mostrou bastante consistente e por isso será utilizado como base para a implementação da lei de controle.

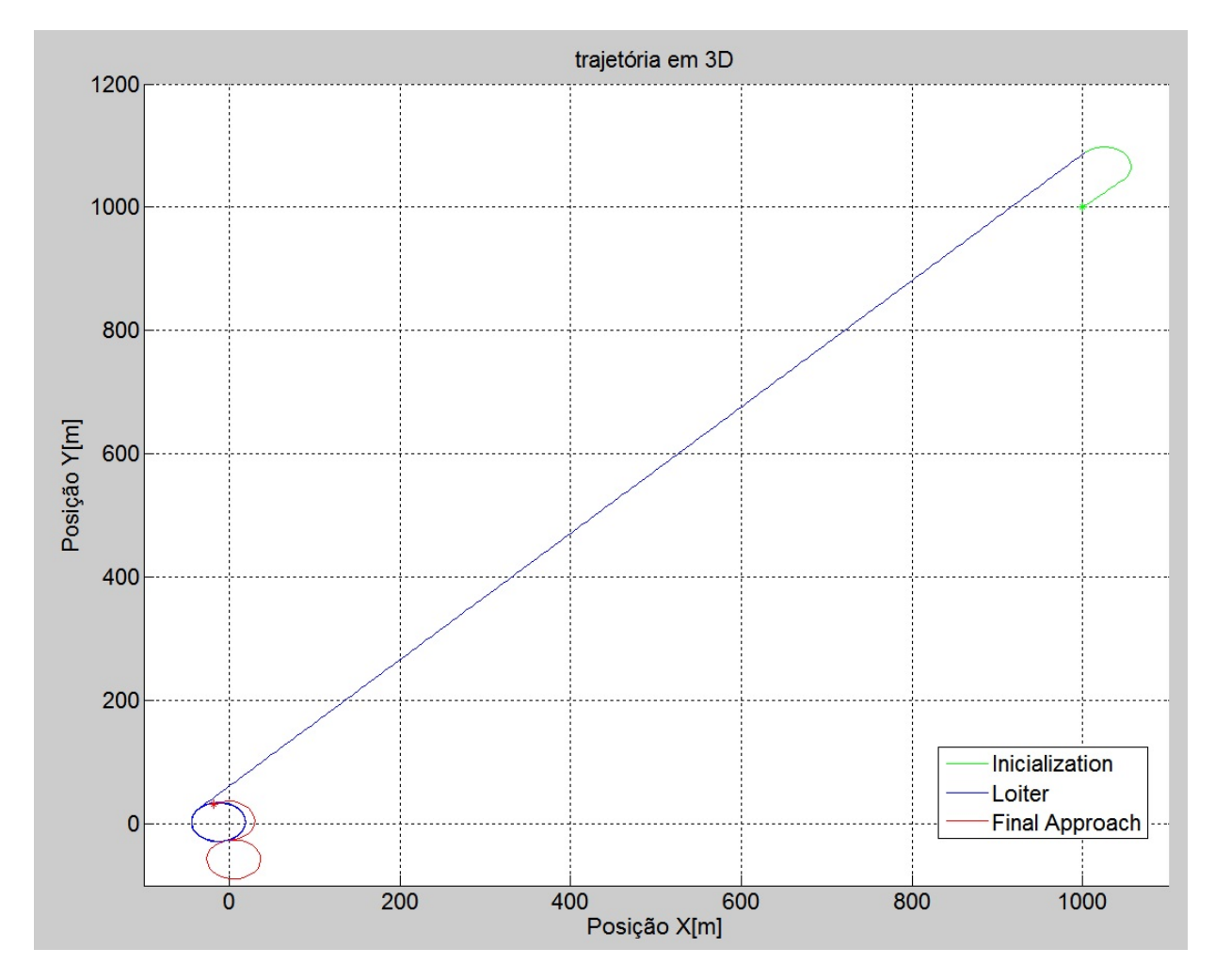

<span id="page-46-0"></span>Figura 11 – Trajetória simulada no plano XY.

Seguindo o planejamento da trajetória de descida do LAICAnSat-3, se define uma área quadrada de 160 metros por 160 metros, essa sendo a área de pouso aceitável para a plataforma. Como mostrado na figura (12), o modelo desceu dentro da área desejada, pousando nas coordenadas definidas na tabela (2). O ponto de descida desejado era o a posição zero do eixo x e do eixo y, o que mostra uma boa aproximação dos pontos finais descida com a posição desejada, dentro do erro esperado.

| Tipos de Grandeza                  | Valores       |
|------------------------------------|---------------|
| Posição final em X                 | $-18.10 \; m$ |
| Posição final em Y                 | $32.03 \; m$  |
| Tempo total de queda 88.88 minutos |               |

<span id="page-46-1"></span>Tabela 2 – Valores finais da simulação do modelo cinemático.

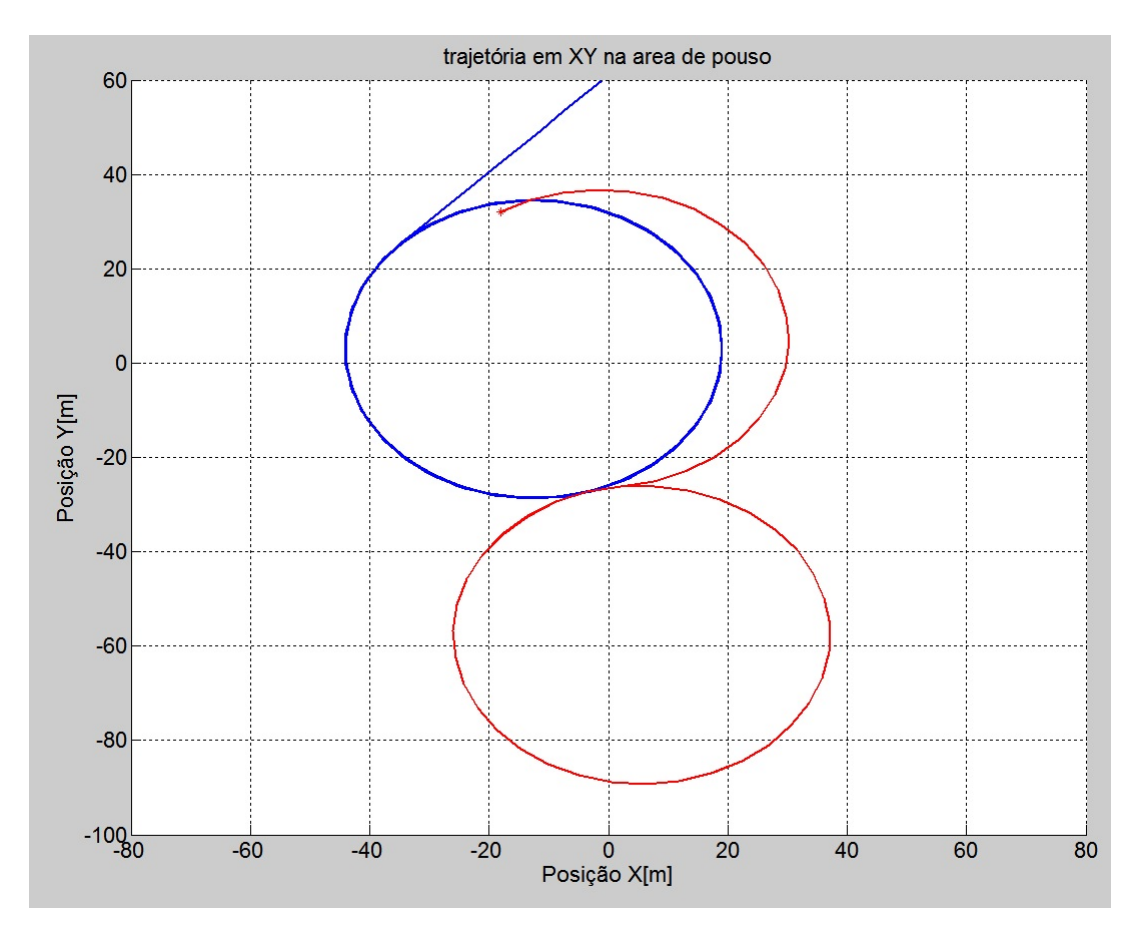

<span id="page-47-0"></span>Figura 12 – Trajetória do corpo dentro da área de pouso escolhida

A simulação também fornece o esforço teórico do controle durante a simulação da trajetória de pouso do sistema. É possível observar na figura (13) que o controle atuou com o mesmo esforço tanto nas curvas a direita, quanto nas curvas a esquerda, seguindo a filosofia dos Dubins paths.

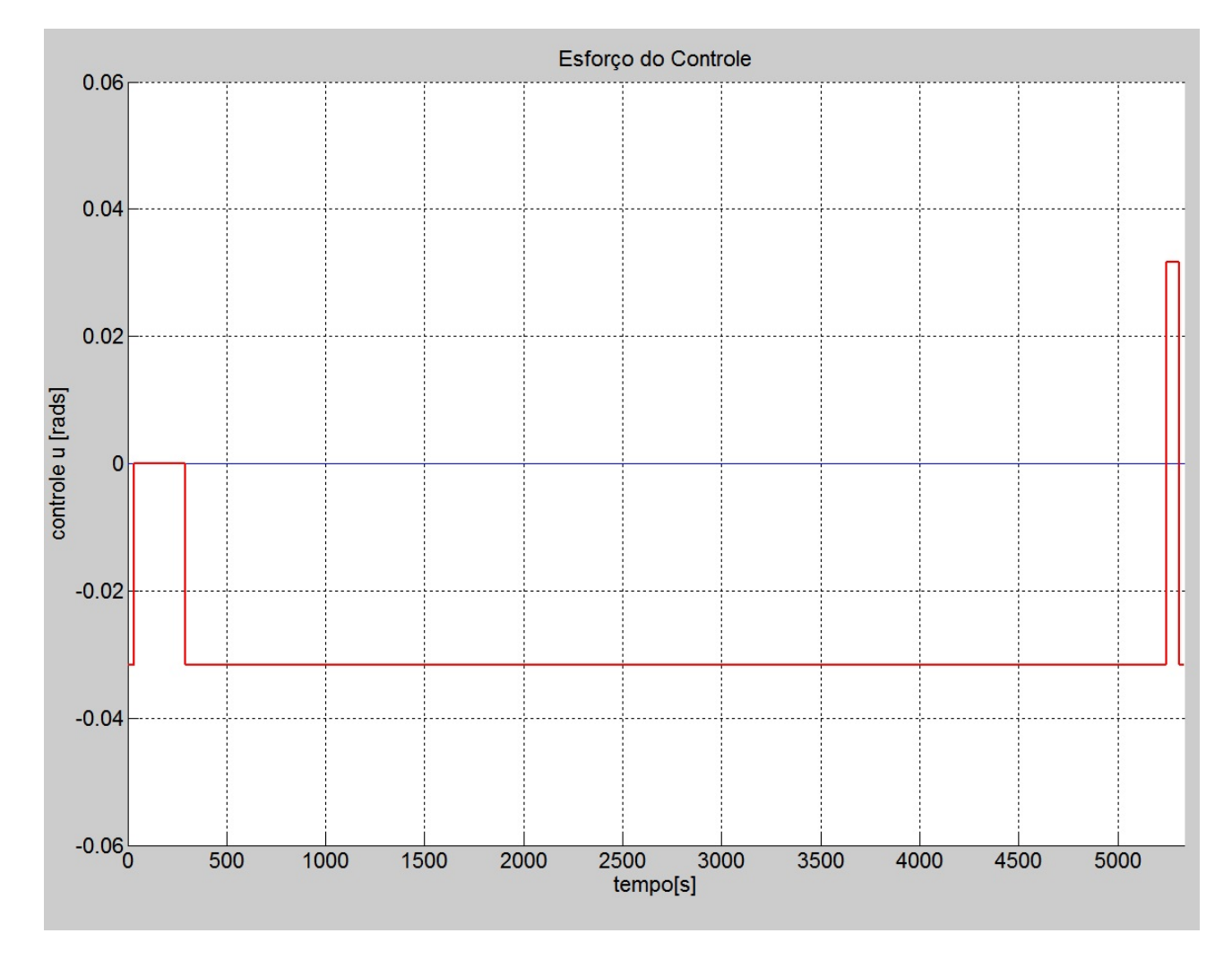

<span id="page-48-0"></span>Figura 13 – Esforço do controle durante a simulação cinemática.

## <span id="page-50-0"></span>4 O Sistema de Controle

Nessa sessão será apresentado o tipo de controle escolhido para implementar a trajetória descrita no capítulo precedente. O controle é do tipo PID. Em sequência haverá a implementação do controle com o modelo cinemático do parapente no ambiente do simulink e a discussão dos resultados dessa simulação.

#### <span id="page-50-1"></span>4.1 O controlador PID

O controlador proporcional integral derivativo (PID) é uma espécie de controle que utiliza ações proporcionais, integrais e derivativas em um sistema retro-alimentado que busca continuamente calcular um valor de erro entre um ponto desejado e a saída real do sistema. O controlador vai buscar minimizar o erro ajustando uma variável de controle, para que o sistema possa se manter próximo ao seu ponto de referência [27].

$$
u(t) = K_p e(t) + K_i \int_0^t e(\tau) d\tau + K_d \frac{de(t)}{dt}
$$
\n(4.1)

Onde:

- $K_p$  é o ganho proporcional;
- $\bullet$   $K_i$  é o ganho integral;
- $K_d$  é o ganho derivativo;
- ∙ é o erro;
- ∙ é o tempo;
- ∙ é o tempo de integração

Utilizando os valores de  $\psi$  encontrados na simulação do modelo cinemático em MATLAB, é possível definir um sinal de referência que representa em si uma trajetória percorrida no modelo cinemático. Assim, utilizando esse sinal de referência, é possível implementar o controle PID de forma que o controlador ajuste a variável  $\sigma$  para percorrer a mesma trajetória simulada.

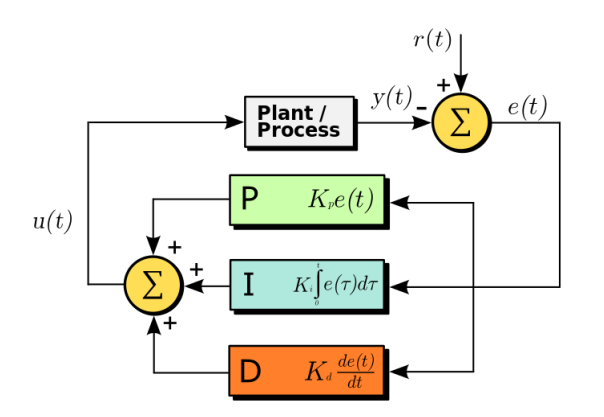

<span id="page-51-0"></span>Figura 14 – Diagrama esquemático do controle PID. *fonte:wikipedia.org*.

### <span id="page-51-1"></span>4.2 Simulação do controle PID em Simulink

Esse tópico visa apenas fazer um estudo inicial da atuação de um sistema de controle na problemática do LAICAnSat-3, assim a utilização do controle PID ocorre apenas em nível de pesquisa. Para implementar o controle PID, foi escolhido utilizar o simulink, uma ferramenta para modelagem, simulação e análise de sistemas dinâmicos que existe no MATLAB. O primeiro passo é definir o sinal de referência para a trajetória, que nesse caso será a saída  $\psi$  do modelo cinemático mostrada na figura (15). Para realizar essa simulação, está sendo usado um modelo linear aproximado pelo controle que consiste de uma simplificação do modelo cinético original. A forma do sistema está exposta nas equações (4.2) e (4.3).

$$
\dot{y} = \tilde{a}\psi \tag{4.2}
$$

$$
\dot{\psi} = \tilde{a}u \tag{4.3}
$$

Onde  $\tilde{a} = -(\tan \gamma)^{-1}$ .

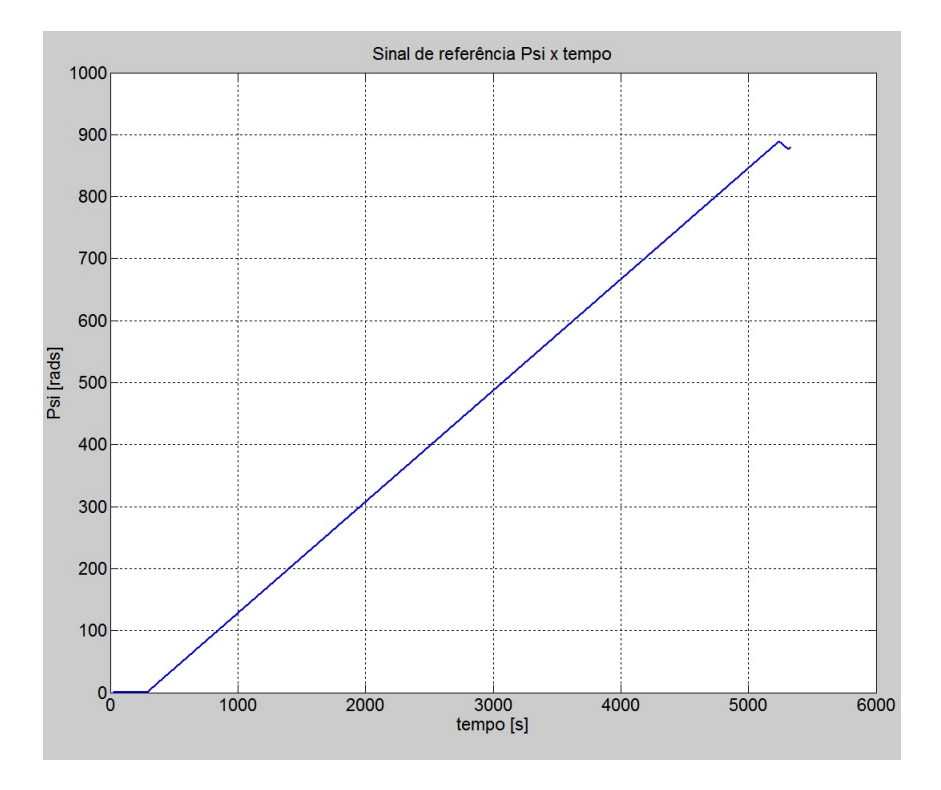

<span id="page-52-0"></span>Figura 15 – Saída  $\psi$  do modelo cinemático simulado.

Uma vez definido o sinal de referência, o próximo passo é construir o modelo cinemático através blocos do simulink, como mostra a figura (16). Por fim, se adiciona o modelo cinemático em um controlador PID retroalimentado, colocando o sinal de referencia como entrada e as variáveis do espaço de estados na saída, retroalimentando apenas a variável  $\psi$ . O sistema todo está representado na figura (17).

| Tipos de Grandeza Valores |         |
|---------------------------|---------|
| Ganho $K_p$               | $-3.30$ |
| Ganho $K_i$               | $-0.05$ |
| Ganho $K_d$               | 0.90    |
| Coeficiente de filtro $N$ | 3.69    |

<span id="page-52-1"></span>Tabela 3 – Os ganhos do controlador PDI.

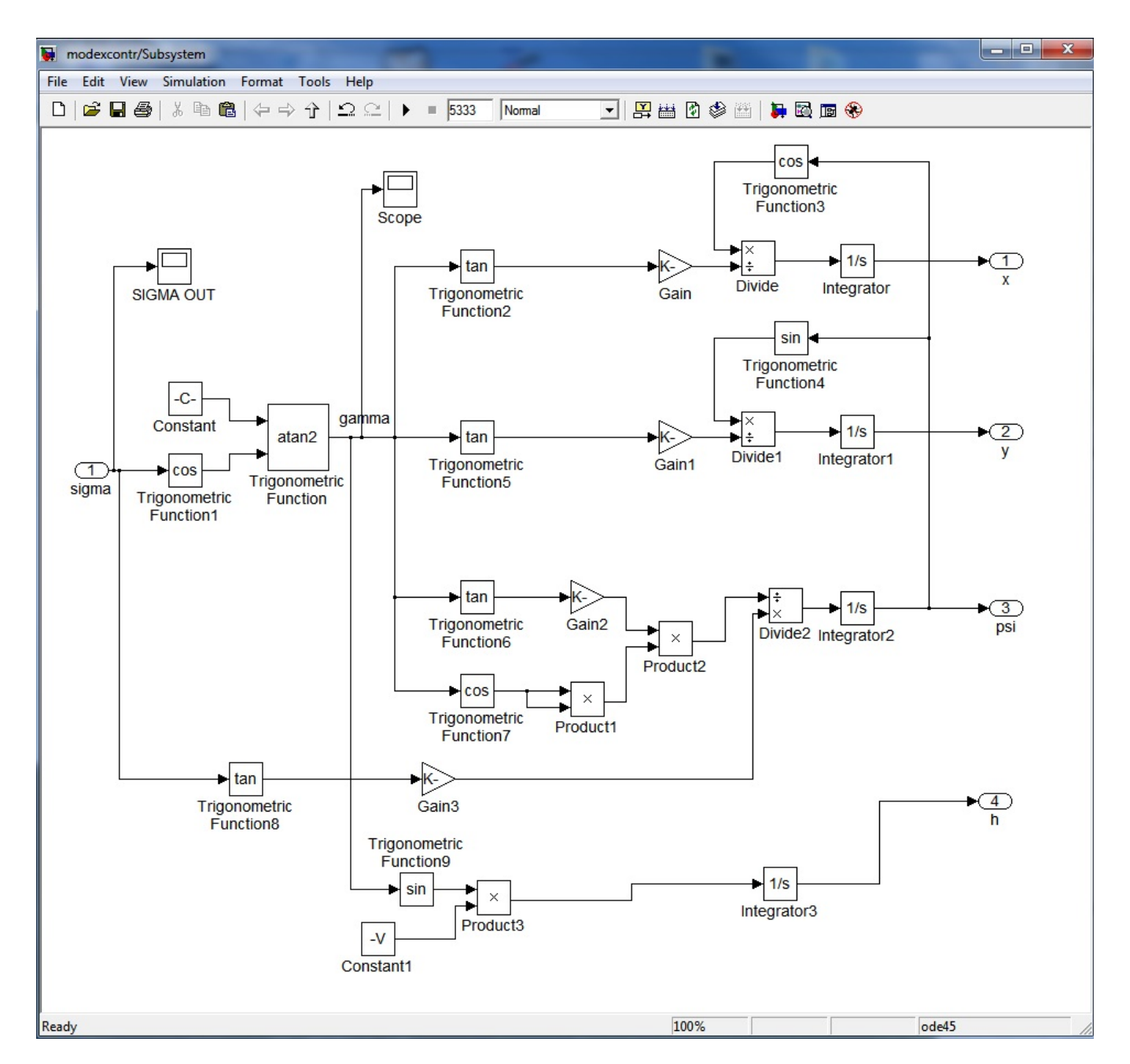

<span id="page-53-0"></span>Figura 16 – Modelo cinemático construído no simulink.

Como resultado da simulação do controle PID, tem-se as trajetórias expressadas nas figuras (18) e (19). É possível notar que a trajetória se tornou muito parecida com os resultados das figuras (10) e (11).

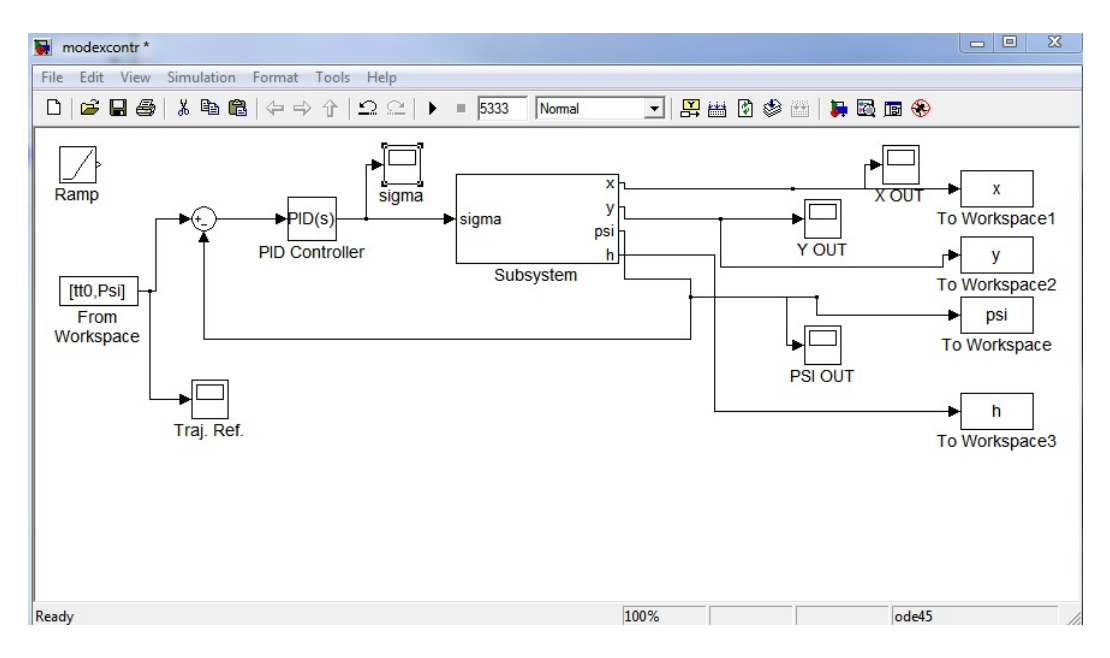

<span id="page-54-0"></span>Figura 17 – Controle PID construído no simulink.

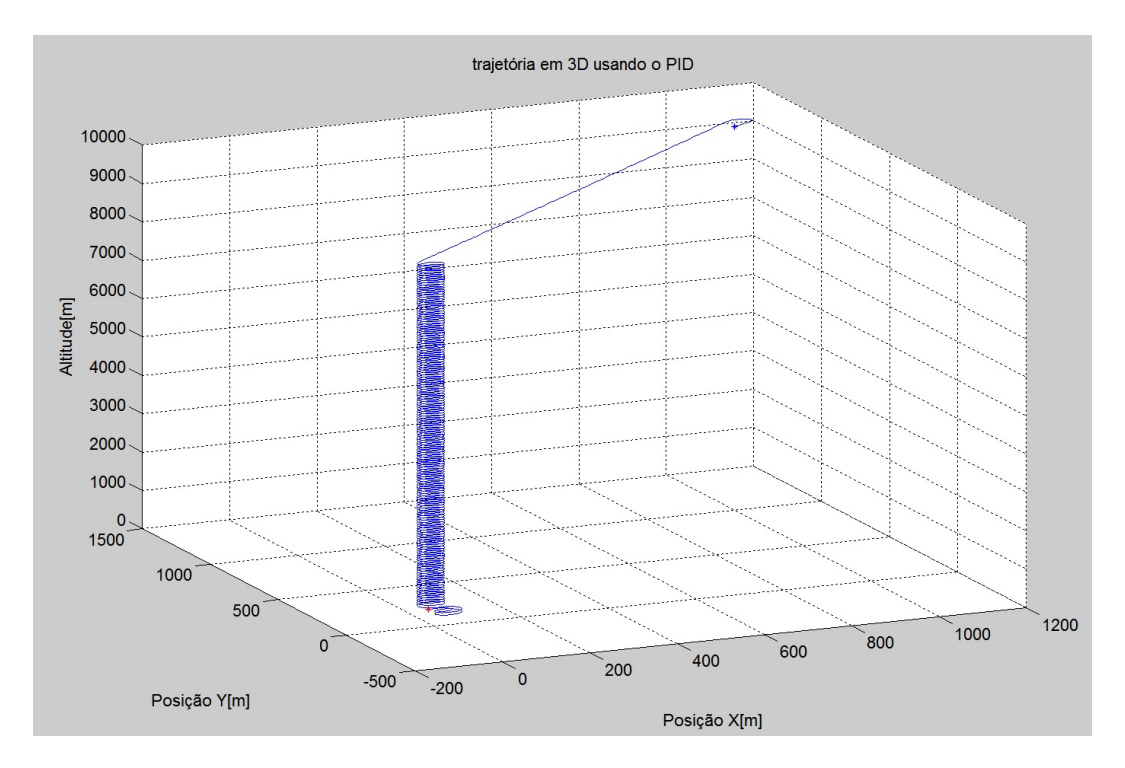

<span id="page-54-1"></span>Figura 18 – Trajetória 3D da simulação do controle PID.

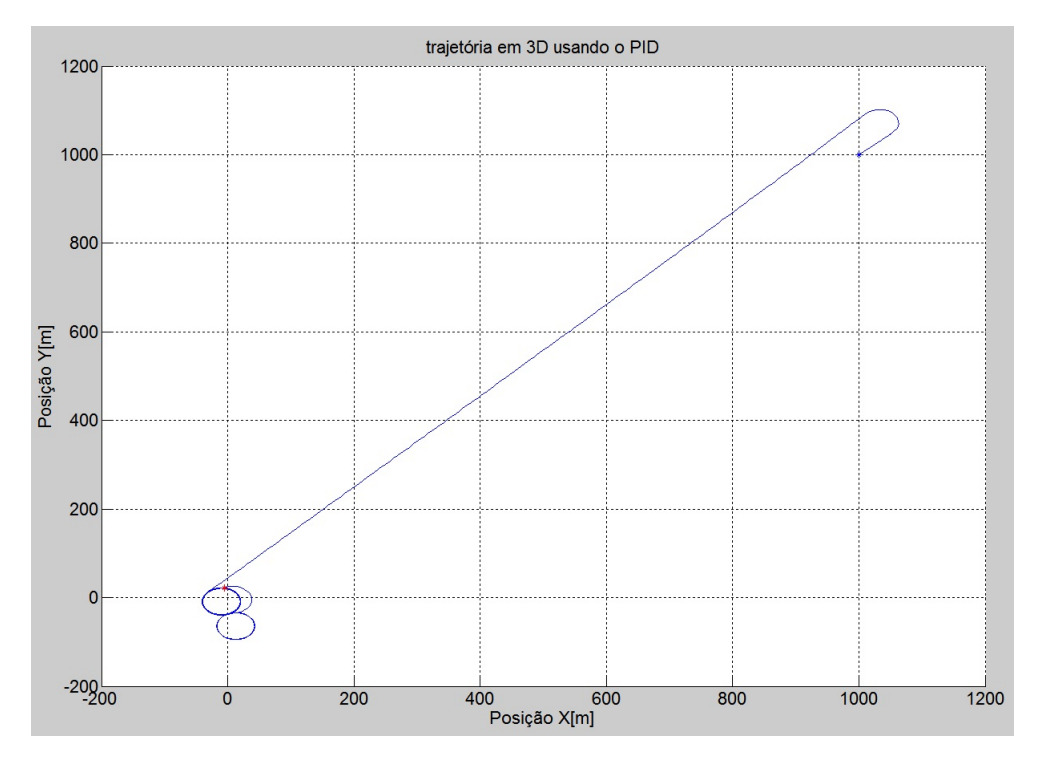

<span id="page-55-0"></span>Figura 19 – Trajetória no plano XY da simulação do controle PID.

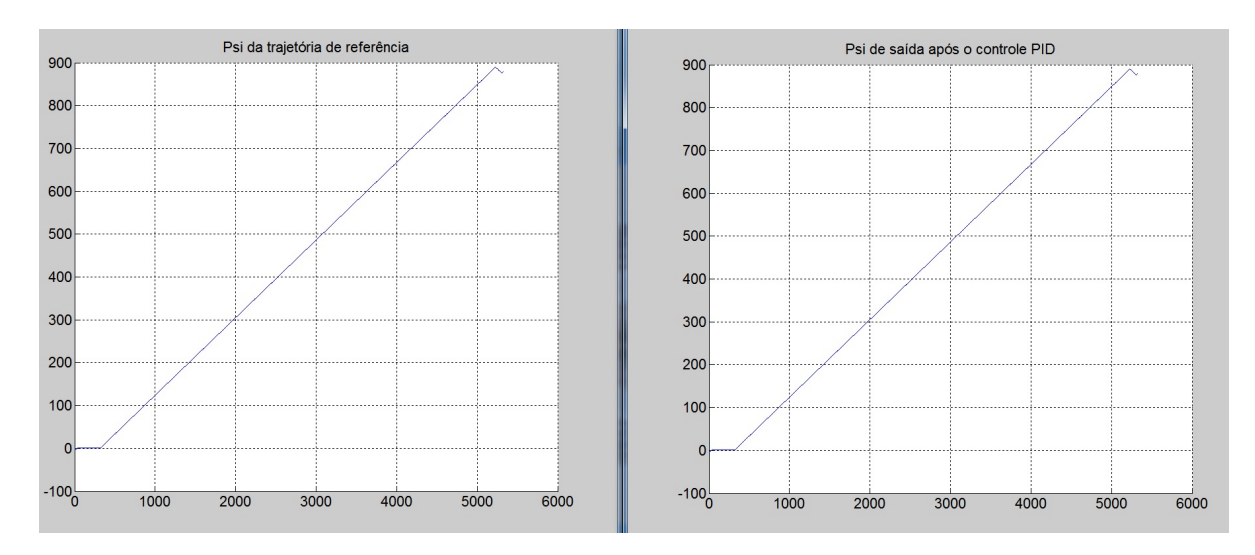

<span id="page-55-1"></span>Figura 20 – Comparação do sinal de entrada de referência do sistema PID com o sinal de saída do sistema PID psi.

Na figura (20), temos a comparação entre o sinal de entrada e o sinal de saída do controle PID. Os dois sinais se mostram idênticos, indicando que o controlador PID está mantendo o erro extremamente baixo. Na figura (21) temos o esforço teórico do controle PID, imagem que se mostrou bem parecida com o esforço de controle visto na figura (14), o que já era esperado visto as semelhanças entre às simulações do modelo cinemático e do controlador PID.

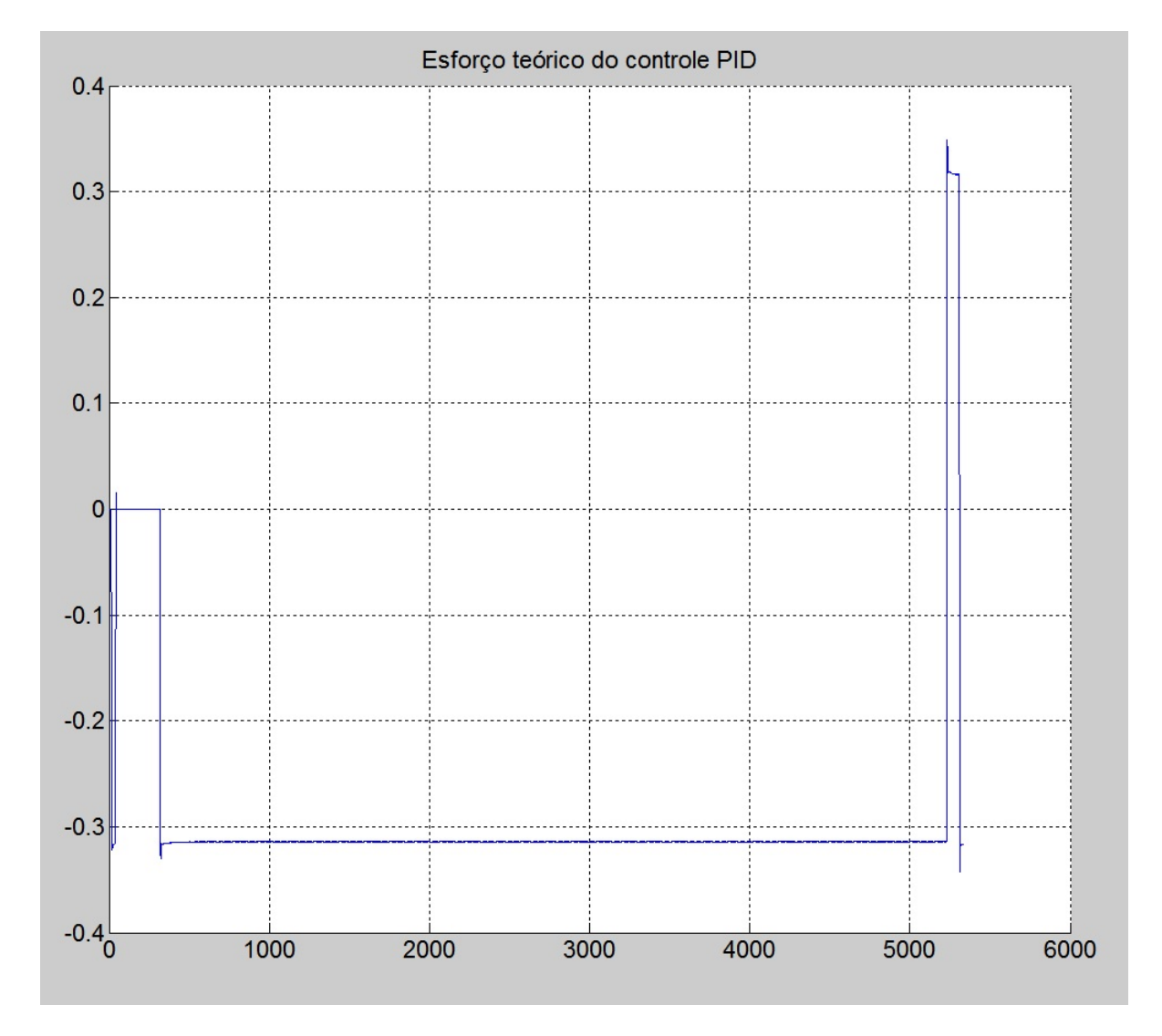

<span id="page-56-0"></span>Figura 21 – Esforço de controle do Controlador PID

## <span id="page-58-0"></span>5 Conclusão

Neste trabalho, foi apresentado um breve resumo do projeto LAICAnSat e uma problemática atual do projeto, o controle de descida para uma região onde se possa realizar o resgate. Para tal objetivo, foi realizado um estudo do modelo físico que analisa o comportamento de queda de um parapente e a simplificação desse modelo dinâmico para um modelo cinemático através de diversas considerações e simplificações. Em seguida, foi desenvolvida uma simulação do modelo cinemático em MATLAB, foi criada uma trajetória e implementou-se um controle PID para percorrer a mesma trajetória.

Como resultado tivemos simulações consistentes da cinemática do parapente e o controle PID conseguiu minimizar satisfatoriamente o erro entre a trajetória desejada e a trajetória percorrida com o sistema utilizando um controlador PID, de forma que o modelo percorreu perfeitamente a trajetória de referência indicada.

#### <span id="page-58-1"></span>5.1 Próximos passos do projeto

Uma vez estudada a simulação cinemática do parapente sob a ação de um sistema de controle, a próxima etapa dentro do projeto LAICAnSat será implementar um sistema de controle mais robusto, um sistema seja mais confiável que possa servir de base para a futura implementação do sistema de controle que será efetivamente usado na plataforma LAICAnSat-3.

## <span id="page-60-0"></span>6 Referências

[1] SMITH, M.S.; ALLISON, G.; *The return of the Balloon as an Aerospace Test Platform*, AIAA International Balloon Technology Conference, Norfolk, Va, 1999.

[2] YAJIMA, N.; IMAMURA, T.; INUTSU, N.; *Scientific Ballooning: Technology and Applications of Exploration Balloons Floating in the Stratosphere and the Atmosphere of Other Planets*, Springer, 2009.

[3] SILVA, A. V. S.; NORONHA, B. H. A.; *Identificação Aerodinâmica de um Sistema Paraquedas-Carga Útil para a Plataforma LAICAnSat*, 2014, Trabalho de Graduação em Engenharia de Controle e Automação, Publicação FT.TG-n 11/2014, Faculdade de Tecnologia, Universidade de Brasília, Brasília, DF, 52p.

[4] JONES, W. V.; *Evolution of scientific ballooning and its impact on astrophysics research*, Advances in Space Research. [S.l.]: Elsevier, 2014. v. 53, p. 1405 – 1414.

[5] GUZIK, T. G.; WEFEL, J. P., *The high altitude student platform (HASP) for studentbuilt payloads*, Advances in Space Research. [S.l.]: Elsevier, 2006. v. 37, p. 2125 – 2131.

[6] KOEHLER, C.; *Balloonsat: Missions to the edge of space*, 16th Annual/USU Conference on Small Satellites. [S.l.: s.n.], 2004.

[7] ISRAEL, M.; BOGGS, S.; CHERRY, M.; DEVLIN, M.; GRINDLAY, J.; LITES, B.; MARGITAN, J.; ORMES, J.; RAYMOND, C.; SEO, E.-S.; YOUNG, E.; JONES, V.; *NASA Stratospheric Balloons -Report of the Scientific Ballooning Assessment Group*, 2010.

[8] CanSat Competition, *Cansat Construction Guide*[Online]. Disponível em:

http://www.cansatcompetition.com/docs/cansat\_construction.pdf. [Acesso em 30 Maio 2016].

[9] National Aeronautics and Space Administration (NASA), *NASA Sounding Rocket Program Overview: Unique Opportunities for Low-cost, Fast-turn-around, Focused Scientific Research*, NASA, [Online]. Disponível em: http://rscience.gsfc.nasa.gov/srrov.html. [Acesso em 30 Maio 2016]

[10] CAPPELLETTI, C.; BATTISTINI, S.; BORGES, R.A.; NEHME, P.H.D.; *Development of a Meteorology and Remote Sensing Experimental Platform: The LAICAnSat-1*, IEEE paper 2159, 2014.

[11] KOEHLER, C. *Balloonsat: Missions to the edge of space*. 16th Annual/USU Conferenceon Small Satellites, 2004.

<span id="page-61-0"></span>[12] YAJIMA, N.; IZUTSU, N.; IMAMURA, T.; ABE, T.; *Scientific Ballooning*, Springer Science-Business Media, 2009.

[13] DIAS, R.R.;*LAICAnSat-3: A Mission for Testing a New Electronic and Electronic and Telemetry and Tracking System*, 2016.

[14] DIAS, R.R.; *Desenvolvimento de um Sistema de Comunicação para Rastreamento e Telemetria da Plataforma LAICAnSat*, 2014, Publicação FT.TG-n 12/2014, Faculdade de Tecnologia, Universidade de Brasília, Brasília, DF, 71p.

[15] ETKIN, B.; *Dynamics of atmospheric flight*. Courier Dover Publications, 2012.

[16] NICOLAIDES, J.D.; SPEELMAN, R.J.; MENARD, G.L.C.; *A Review of Para-Foil Applications*, Journal of Aircraft, Vol. 7, No. 5, 1970, pp 423-431.

[17] KNACKE, T.W.; *Parachute recovery systems design manual*. NAVAL WEAPONS CENTER CHINA LAKE CA, 1991.

[18] WHITTALL, N.; *Paragliding: The Complete Guide*, Airlife Pub, 2002, ISBN 1-84037- 016-5.

[19] BRANDEN, J.R.; *In-flight trajectory planning and guidance for autonomous parafoils*, Iowa State University, 2009.

[20] JARDIN, M.R.; ERZBERGER, H.; *Atmospheric data acquisition and interpolation for enhanced trajectory-prediction accuracy in the Center-TRACON Automation System*, AIAA Paper 2996-271, 1996.

[21] KELLY, K., PEÑA, B., *Wind Study and GPS Dropsonde Applicability to Airdrop Testing*, AIAA Paper 2001-2022, 2001.

[22] DUBINS, L.E.; *On curves of minimal length with a constraint on average curvature, and with prescribed initial and terminal positions and tangents*. American Journal of mathematics, v. 79, n. 3, p. 497-516, 1957.

[23] MEYER, Y.; ISAIAH, P.; SHIMA, T.; *On Dubins paths to intercept a moving target*. Automatica, v. 53, p. 256-263, 2015.

[24] SHKEL, A.M.; LUMELSKY, V.; *Classication of the Dubins Set,"Robotics andAutonomous Sytems*, Vol. 34, No. 4, 2001, pp. 179-202.

[25] SCHEUERMANN, E.; WARD, M.; CACAN, M.R.; COSTELLO, M.; *Combined Lateral and Longitudinal Control of Parafoils Using Upper-Surface Canopy Spoilers*, Jornal of Guidance, Control, and Dynamics, September 2015, DOI: 10.2514/1.G000892.

[26] REEDS, J.A.; SHEPP, L.A.; *Optimal paths for a car that goes both forwards and backwards*, Pacific J. Math., 145 (1990), pp. 367–393.

[27] OGATA, K.; *Modern control engineering*. Prentice Hall PTR, 2001.